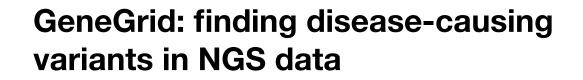

Susan M. Dombrowski, PhD 26 Oct 2018

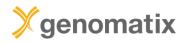

### Basis

Genomic variants like SNPs or InDels are of major interest to biologists and clinicians

Identifying causal variants is crucial for the diagnostics of rare and common diseases

With NGS technology it is possible to detect millions of variants within an individual genome

Which are the relevant ones?

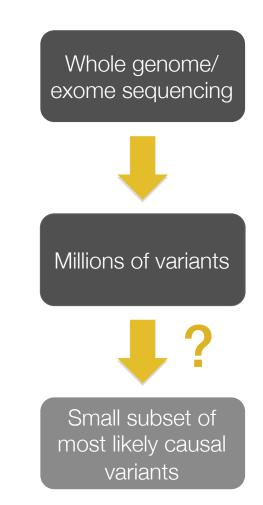

#### Variant analysis

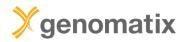

**General workflow** 

#### Variant analysis

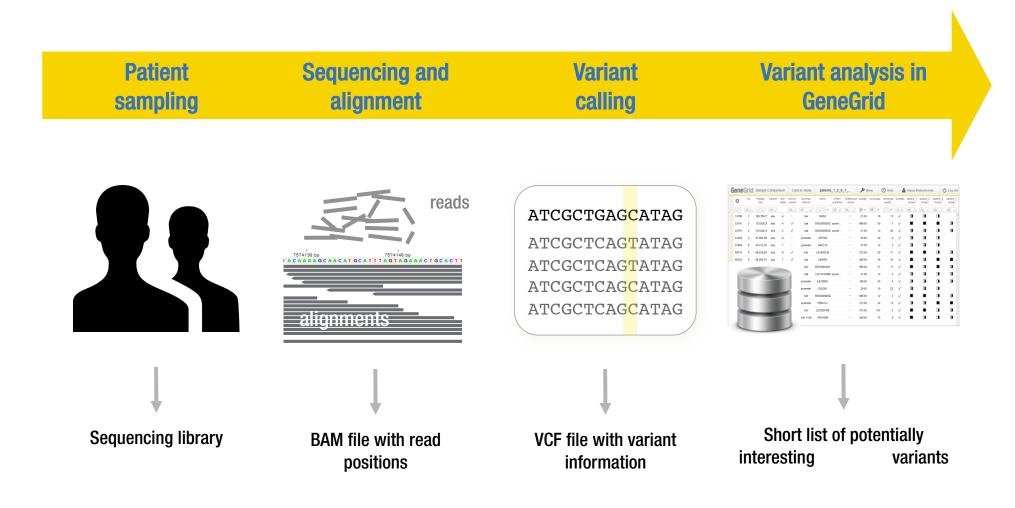

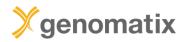

# Finding the needle in the haystack

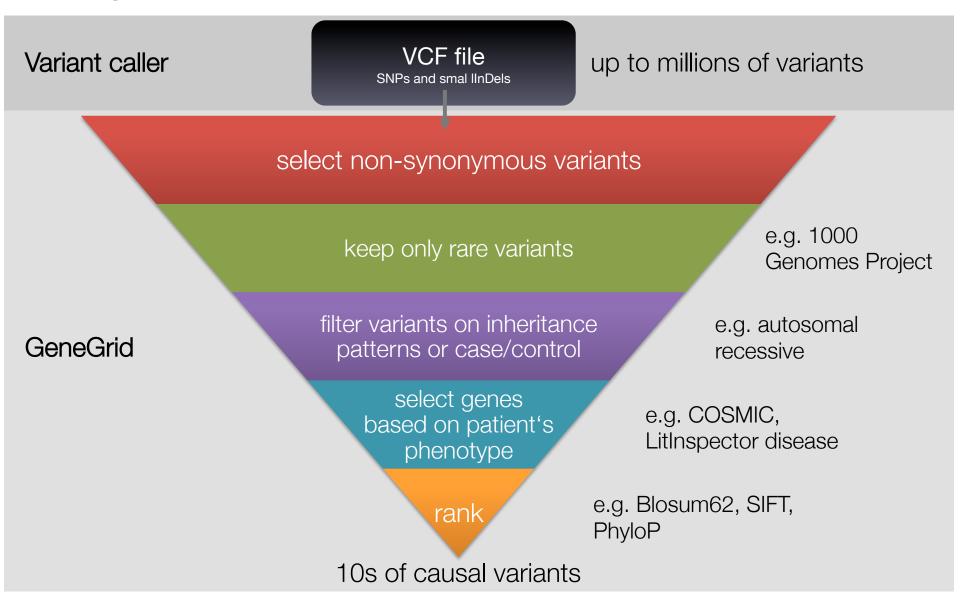

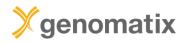

# **Selected GeneGrid filter fields**

| Field            | Description                                                                                                    |
|------------------|----------------------------------------------------------------------------------------------------|
| Known gene       | Variant is in an annotated gene                                                                                            |
| Genotype quality | Variant confidence score; higher is better; max 999                                                                        |
| gAF              | Global minor allele frequency from 1000 Genomes Project; also separate for African, American, Asian, European; <0.01: rare |
| espMAF           | Minor allele frequency from Exome Sequencing Project; also separate for African American, European American; <0.01: rare   |
| exacAF           | Alternative allele frequency from the Exome Aggregation Consortium (ExAC) project; <0.01: rare                             |
| BLOSUM           | AA substitution score; <0: rare; >0: common                                                                                |
| SIFT             | Sorting Intolerant From Tolerant: predicts effect of AA substitution on protein function; <0.05: affects function          |
| SIFT pred        | Yes: damaging prediction based on SIFT score                                                                               |
| PhyloP           | DNA conservation score; >0: conserved                                                                                      |
| GERP             | Genomic Evolutionary Rate Profiling; RS Score; >0: fewer substitutions than expected -> evolutionary constraint            |

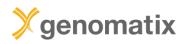

# **Selected GeneGrid filter fields**

| Field                    | Description                                                                 |
|--------------------------|-----------------------------------------------------------------------------|
| SiPhy Pi, Omega          | Overlap with evolutionary constrained elements (two parameter sets)         |
| Literature diseases      | Associated diseases based on gene co-citations                              |
| Literature tissues       | Associated tissues based on gene co-citations                               |
| Somatic mutation tissues | Associated tissues; source: COSMIC                                          |
| Clinical diseases        | Associated clinical diseases; source: ClinVar and OMIM                      |
| Diagnostic tests         | Number of diagnostic tests available for gene                               |
| Diagnostic diseases      | Associated disease terms based on diagnostic gene tests (gene level)        |
| Clinical significance    | Summary of clinical significance based on ClinVar database (position level) |
| GO processes             | Associated GO terms for the domain of cellular components                   |
| GO functions             | Associated GO terms for the domain of molecular functions                   |
| GO components            | Associated GO terms for the domain of biological processes                  |

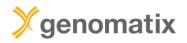

GeneGrid

# The Genomatix GeneGrid technology

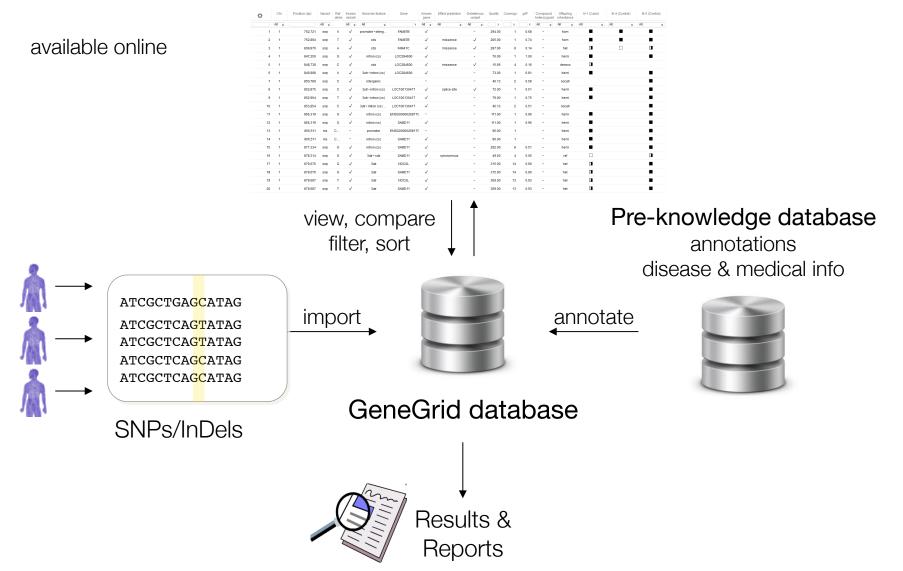

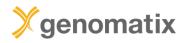

# Data sources

| Internal sources                      |                     |
|---------------------------------------|---------------------|
| Variant annotation                    | Genomatix           |
| Genome annotation                     | ElDorado            |
| Text mining (PubMed)                  | LitInspector        |
| Combined thesaurus (MeSH, NCIt, UMLS) | Genomatix Thesaurus |
| Pathways and networks                 | GePS                |

#### GeneGrid

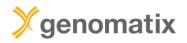

# Data sources

### External sources

| Alleles and allele frequencies | dbSNP<br>1000 Genomes Project<br>ESP6500<br>ExAC |
|--------------------------------|--------------------------------------------------|
| Protein effect predictions     | BLOSUM<br>SIFT                                   |
| Evolutionary conservation      | PhyloP<br>GERP<br>29 Mammals Project             |
| Diagnostic annotation          | GTR                                              |
| Phenotype annotation           | ClinVar<br>COSMIC<br>OMIM                        |
| Gene ontology                  | GO                                               |
| Sequence variant description   | HGVS                                             |
| Regulatory regions             | Ensembl Regulatory Build                         |

# **GeneGrid example 1**

Trio analysis

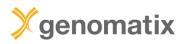

Leber congenital amaurosis (LCA)

Inherited eye disease

Onset at birth or in early childhood

Blindness or impaired vision with loss of central vision

Genetically heterogeneous

e.g. LCA1 caused by homozygous mutation in GUCY2D LCA2: RPE65 LCA3: SPATA7 LCA4: AIPL1 etc. (18 types known)

# >>genomatix

#### Leber congenital amaurosis

Published in final edited form as: *Nat Genet.* 2012 September ; 44(9): 1040–1045. doi:10.1038/ng.2361.

#### NMNAT1 mutations cause Leber congenital amaurosis

Marni J Falk<sup>1,2,22</sup>, Qi Zhang<sup>3,4,22</sup>, Eiko Nakamaru-Ogiso<sup>5</sup>, Chitra Kannabiran<sup>6</sup>, Zoe Fonseca-Kelly<sup>3,4</sup>, Christina Chakarova<sup>7</sup>, Isabelle Audo<sup>8,9,10,11</sup>, Donna S Mackay<sup>7</sup>, Christina Zeitz<sup>8,9,10</sup>, Arundhati Dev Borman<sup>7,12</sup>, Magdalena Staniszewska<sup>3,4</sup>, Rachna Shukla<sup>6</sup>, Lakshmi Palavalli<sup>6</sup>, Saddek Mohand-Said<sup>8,9,10,11</sup>, Naushin H Waseem<sup>7</sup>, Subhadra Jalali<sup>6,13</sup>, Juan C Perin<sup>14</sup>, Emily Place<sup>1,3,4</sup>, Julian Ostrovsky<sup>1</sup>, Rui Xiao<sup>15</sup>, Shomi S Bhattacharya<sup>7,16</sup>, Mark Consugar<sup>3,4</sup>, Andrew R Webster<sup>7,12</sup>, José-Alain Sahel<sup>8,9,10,11,17,18</sup>, Anthony T Moore<sup>7,12,19</sup>, Eliot L Berson<sup>4</sup>, Qin Liu<sup>3,4</sup>, Xiaowu Gai<sup>20,21,23</sup>, and Eric A. Pierce<sup>3,4,23</sup>

<sup>1</sup>Division of Human Genetics, Department of Pediatrics, The Children's Hospital of Philadelphia and University of Pennsylvania Perelman School of Medicine, Philadelphia, Pennsylvania, USA

<sup>2</sup>Division of Child Development and Metabolic Disease, Department of Pediatrics, The Children's Hospital of Philadelphia and University of Pennsylvania Perelman School of Medicine, Philadelphia, Pennsylvania, USA

<sup>3</sup>Ocular Genomics Institute, Department of Ophthalmology, Massachusetts Eye and Ear Infirmary, Harvard Medical School, Boston, Massachusetts, USA

<sup>4</sup>Berman-Gund Laboratory for the Study of Retinal Degenerations, Department of Ophthalmology, Massachusetts Eye and Ear Infirmary, Harvard Medical School, Boston, Massachusetts, USA

<sup>5</sup>Department of Biochemistry and Biophysics, University of Pennsylvania Perelman School of Medicine, Philadelphia, Pennsylvania, USA

<sup>6</sup>Kallam Anji Reddy Molecular Genetics Laboratory, LV Prasad Eye Institute (LVPEI), Kallam Anji Reddy Campus, LV Prasad Marg, Hyderabad, India

<sup>7</sup>Institute of Ophthalmology, University College of London, London, UK

<sup>8</sup>Institut National de la Santé et de la Recherche Médicale, U968, Paris, France

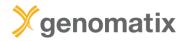

#### GeneGrid example: trio

### **Consanguineous family**

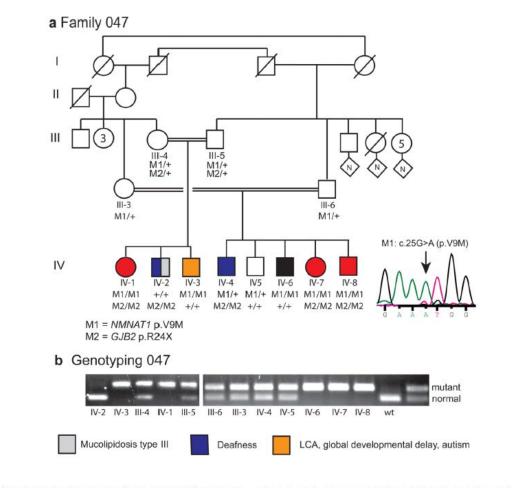

LCA, congenital deafness, global developmental delay, autism

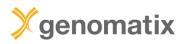

#### GeneGrid example: trio

### Step 1: load and annotate VCF files

ф

N

#### **Getting started**

The Genomatix GeneGrid technology enables you to quickly reduce millions of small variants to the few or even the single relevant one(s). All known & novel SNPs in your results can be annotated using our extensive annotation. You can filter the list for those variants of interest to you, perform trio analyses, compare case and control sets (using multiple samples) or identify somatic SNPs within minutes. Read more

#### Variant

#### Annotation

Load your VCF files with samples into GeneGrid to be automatically annotated.

#### Sample Comparison

Find the relevant small variants and identify disease-causing mutations by comparing samples.

### Genome

#### Browser

Browse the human genome in context of your variants of interest and explore publicly available data.

# Pathway

亩

#### System (GePS)

Browse, search and load canonical pathways and visualize affected genes on pathway level.

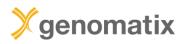

# Step 1: load and annotate VCF files

| 𝒫 Filter samples                                                                                                    | GeneGrid Variant Upload LCA047_Trio_Demo.38(1).vcf.gz                                                                                                    |
|----------------------------------------------------------------------------------------------------|----------------------------------------------------------------------------------------------------|
| C Import samples & annotate variants                                                                                                    | 수 Variant Upload Job                                                                                                    |
| Select your input file and import samples and<br>automatically annotate the variants.<br><i>Note</i> : The required input file format is the VCI | several hours depending on the size of the input data. The output will become available in the Result Management.<br>Thank you for using GeneGrid.                                                               |
| format. The genomic positions of the variants match the human genome build GRCh37/hg1 GRCh38/hg38. Read more                                     |                                                                                                    |
| Step 1: Select import workspace:                                                                                                    | Analysis is running Refresh                                                                                                    |
| Step 2: Define pre-filter settings for import:                                                                                                   | Analysis progress         2018-10-19 15:34:03       Processing variants on chromosome 5         2018-10-19 15:34:01       Processing variants on chromosome 4                                                    |
| Minimum coverage: 1                                                                                                    | 2018-10-19 15:33:58       Processing variants on chromosome 3         2018-10-19 15:33:54       Processing variants on chromosome 2         2018-10-19 15:33:49       Processing variants on chromosome 1        |
| Hint: Pre-filters are optional and can be used<br>reduce the number of variants that will be                                                     | 2018-10-19 15:33:49     Annotating variants       2018-10-19 15:33:48     Compiling general statistics                                                                                                    |
| imported. Read more<br>Step 3: Select the variant file from your comp                                                                            | 2018-10-19     15:33:48     Detected genome build GRCh38       2018-10-19     15:33:48     Matched 25 contigs with variants       2018-10-19     15:33:47     Validating variants with genome reference sequence |
| Browse No file selected.                                                                                                    | 2018-10-19 15:33:46         Creating index for VCF file           2018-10-19 15:33:44         Sorting VCF file           2018-10-19 15:33:43         Detected input file of size 3 MB                            |
| Cubmit Decet                                                                                                    | 2018-10-19 15:33:43 Preparing input file                                                                                                    |
| Associate alignment files                                                                                                    |                                                                                                    |

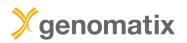

#### GeneGrid example: trio

### Step 2: sample comparison

¢

#### **Getting started**

The Genomatix GeneGrid technology enables you to quickly reduce millions of small variants to the few or even the single relevant one(s). All known & novel SNPs in your results can be annotated using our extensive annotation. You can filter the list for those variants of interest to you, perform trio analyses, compare case and control sets (using multiple samples) or identify somatic SNPs within minutes. Read more

#### Variant Annotation

Load your VCF files with samples into GeneGrid to be automatically annotated.

#### Sample Comparison

Find the relevant small variants and identify disease-causing mutations by comparing samples.

>>

#### Genome Browser

Browse the human genome in context of your variants of interest and explore publicly available data.

### Pathway

亩

# System (GePS)

Browse, search and load canonical pathways and visualize affected genes on pathway level.

\$

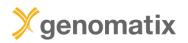

# Step 2: sample comparison

| ımple ID 🖕           | Input file       |          |         | Samp | le    |                |        | Number of<br>n-ref variants |          | lass   | Activa       | ated | Associa<br>alignme |   | Exome | filter | Minimum<br>coverage |
|----------------------|------------------|----------|---------|------|-------|----------------|--------|-----------------------------|----------|--------|--------------|------|--------------------|---|-------|--------|---------------------|
| x                    | :                | x        |         |      |       | x              |        | 3                           | All      | •      | All          | •    | All                | • | All   | •      | x                   |
| r Open LCA0          | 47_Trio_Demo.vcf | III-5    |         |      |       |                |        | 70.70                       | ·n       |        | $\checkmark$ |      | $\checkmark$       |   | -     |        | 1                   |
| 1277 LCA             | Trio_Demo.vcf    | III-4    |         |      | □ ■   | Compare sar    | nples  |                             |          | $\sim$ | $\checkmark$ |      | $\checkmark$       |   | -     |        | 1                   |
| 1276 LCA             | _Trio_Demo.vcf   | IV-1     |         |      | Step  | 1: Select the  | type   | of compari                  | son stud | ly:    | $\checkmark$ |      | $\checkmark$       |   | -     |        | 1                   |
| Step 1: Se           | the type of con  | rison st | :       |      | Tri   | o Cance        | r (    | Other                       |          |        |              |      |                    |   |       |        |                     |
| Trio                 | ncer Other       |          |         |      | Step  | 2: Assign the  | e samp | oles to the                 | groups:  |        |              |      |                    |   |       |        |                     |
| Step 2: As           | the samples to   | e group  |         |      |       | oring (1 assig |        |                             |          |        |              |      |                    |   |       |        |                     |
| <i>Hint</i> : Just o | ) an activated s | le from  | table : |      |       | Sa             | mple   |                             | #        | ID     |              |      |                    |   |       |        |                     |
| on the righ          |                  | e of the | o       |      | 1     | IV-1           |        |                             | 77,084   | 1276   |              |      |                    |   |       |        |                     |
| groups bel           | Read more        |          |         |      |       |                |        |                             |          |        |              |      |                    |   |       |        |                     |
| Offspring (          | ssigned, require | more)    | L       |      | Pare  | nts (2 assign  | ed)    |                             |          |        |              |      |                    |   |       |        |                     |
|                      | Sample           | #        | ID      |      |       | Sa             | mple   |                             | #        | ID     |              |      |                    |   |       |        |                     |
| Parents (0           | signed, requires | nore)    |         | •    | 1     | III- <b>4</b>  |        |                             | 41,217   | 1277   |              |      |                    |   |       |        |                     |
|                      | Sample           | #        | ID      |      | 2     | III-5          |        |                             | 76,762   | 1278   |              |      |                    |   |       |        |                     |
| Study name           | c.               |          |         |      | Study | y name:        |        |                             |          |        |              |      |                    |   |       |        |                     |
| Please ent           | er a result name |          |         |      | LCA   | Trio           |        |                             |          |        |              |      |                    |   |       |        |                     |
| Submit               |                  |          |         |      | Su    | bmit 💦         |        |                             |          |        |              |      |                    |   |       |        |                     |

# 

### GeneGrid example: trio

\*Apply filtering criteria to search for low frequency (rare) variants that are deleterious and found in known (annotated) genes. \*This leaves the top 6% variants in the list.

| <b>D</b> Filter variants | $\sim$ |    |          |        |               |                   |                        |                        |         |          |        |         |                         | <b>پ</b> Me            | nu 🕐                     | Help          | Susan Dombrowski  | () Log out        |
|--------------------------|--------|----|----------|--------|---------------|-------------------|------------------------|------------------------|---------|----------|--------|---------|-------------------------|------------------------|--------------------------|---------------|-------------------|-------------------|
|                          | •      |    | c Gene   |        | (nown<br>gene | Effect prediction | Deleterious<br>variant | Consensus<br>variation | Quality | Coverage | gAF    | exacAF  | Regulatory<br>evidences | Compound<br>heterozygo | Offspring<br>inheritance | IV-1_1 (Case) | III-5_2 (Control) | III-4_1 (Control) |
|                          | -      | •  |          | ×      | Yes \$        | All               | Yes \$                 | ×                      | ×       | ×        | ×      | .01 ×   | All                     | All \$                 | All                      | Homozygous    |                   |                   |
| A did a character        |        |    | ce ZB1   | 848    | $\checkmark$  | splice region     | $\checkmark$           |                        | 268.00  | 3        | < 0.01 | 0.01    |                         | -                      | hom                      |               |                   |                   |
| Add column:              |        |    | on NMI   | AT1    | $\checkmark$  | missense          | $\checkmark$           | Val9Met                | 728.00  | 35       |        |         |                         | -                      | hom                      |               |                   |                   |
|                          | -      |    | • i MT   | IFR    | $\checkmark$  | missense • s      | $\checkmark$           | Asn644Lys              | 401.00  | 4        | < 0.01 | < 0.01  | 3                       | -                      | hom                      | •             |                   |                   |
|                          |        |    | • LINC   | 0083   | $\checkmark$  | missense          | $\checkmark$           | Cys132Tyr              | 473.00  | 11       | 0.28   |         |                         | -                      | hom                      |               |                   |                   |
|                          |        |    | • i TI   | 0      | $\checkmark$  | missense          | $\checkmark$           | Pro135His              | 621.00  | 13       | 0.01   | 0.01    |                         | -                      | hom                      | •             |                   |                   |
| Known gene               |        |    | • i LHO  | GR     | $\checkmark$  | missense          | $\checkmark$           | Asn34Tyr               | 427.00  | 5        | 0.61   |         |                         | -                      | hom                      |               |                   |                   |
|                          |        |    | • i FR   | 2C     | $\checkmark$  | missense          | $\checkmark$           | Asp9Asn                | 181.00  | 5        |        |         |                         | -                      | hom                      |               |                   |                   |
| = Yes •                  | x      |    | on ZNF   | 518B   | $\checkmark$  | missense          | $\checkmark$           | Asn450Ser              | 621.00  | 14       | < 0.01 | < 0.01  |                         | -                      | hom                      |               |                   |                   |
|                          |        |    | e CC2    | D2A    | $\checkmark$  | missense          | $\checkmark$           | Pro721Ser              | 583.00  | 8        | < 0.01 | 0.01    |                         | -                      | hom                      |               |                   |                   |
| Deleterious variant      |        |    | on SHI   | SA3    | $\checkmark$  | missense          | $\checkmark$           | Pro126Leu              | 617.00  | 17       | < 0.01 | < 0.01  |                         | -                      | hom                      |               |                   |                   |
| Dolotonodo Vanant        |        |    | ce M     | c      | $\checkmark$  | splice site       | $\checkmark$           |                        | 369.00  | 6        | < 0.01 | < 0.01  | 7                       | -                      | hom                      |               |                   |                   |
|                          |        |    | • i MR   | AP2    | $\checkmark$  | missense          | ~                      | Arg125His              | 572.00  | 13       | < 0.01 | < 0.01  |                         | -                      | hom                      |               |                   |                   |
| = Yes ▼                  | x      |    | • i ATP6 | V0A4   | $\checkmark$  | missense          | ~                      | Ser500Gly              | 434.00  | 3        | < 0.01 | < 0.01  |                         | -                      | hom                      |               |                   |                   |
|                          |        |    | • i KLI  | G2     | $\checkmark$  | missense          | ~                      | Ala311Val              | 416.00  | 4        |        | < 0.01  |                         | -                      | hom                      |               |                   |                   |
| gAF                      |        |    | on TRB   | /7-9   | $\checkmark$  | missense          | ~                      | Asn26Asp               | 596.00  | 6        |        |         |                         | -                      | hom                      |               |                   |                   |
|                          |        |    | on LOC10 | 377774 | $\checkmark$  | synonymous        | $\checkmark$           | Tyr28Ter               | 482.00  | 2        | 0.26   |         | 7                       | -                      | hom                      |               |                   |                   |
| ≤ 0.01                   | x =    | :  | on RP    | IL1    | $\checkmark$  | missense          | ~                      | Glu1340Gly             | 664.00  | 13       | 0.44   |         |                         | -                      | hom                      |               |                   |                   |
|                          |        |    | ce ADH   | FE1    | $\checkmark$  | splice region     | $\checkmark$           |                        | 434.00  | 3        | < 0.01 | < 0.01  |                         | -                      | hom                      |               |                   |                   |
| IV-1 (Case)              |        |    | on TE    |        | $\checkmark$  | missense          | $\checkmark$           | Leu215Arg              | 497.00  |          | < 0.01 | < 0.01  |                         | -                      | hom                      |               | D                 |                   |
|                          |        |    | ce BA    | G1     | $\checkmark$  | splice region     | ~                      |                        | 505.00  | 9        | 0.01   | < 0.01  |                         | -                      | hom                      |               |                   |                   |
| = Homozygous -           | x      |    |          | L6     | $\checkmark$  | missense          | $\checkmark$           | Leu550Val              | 515.00  | 5        | 0.01   | 0.01    | +                       | -                      | hom                      |               |                   |                   |
| Tomozygous               | ^      |    | on FAM   |        | ~             | missense          | ~                      | Arg69Gin               | 434.00  |          | < 0.01 | < 0.01  |                         | -                      | hom                      |               |                   |                   |
|                          |        |    | on FRM   |        | ~             | missense          | ~                      | Asn1034Lys             | 647.00  |          | < 0.01 | < 0.01  |                         | -                      | hom                      | -             | -                 |                   |
| III-4 (Control)          |        | 14 | on SH    |        | ~             | missense          | ~                      | His537Asn              | 568.00  |          | < 0.01 | < 0.01  |                         | -                      | hom                      | -             | 0                 | -                 |
|                          |        |    |          | D2     | ,<br>,        | missense          | ~                      | lle273Ser              | 674.00  | 20       |        | < 0.01  |                         | -                      | hom                      | -             | -                 |                   |
| Heterozygous -           | x      |    |          | (17    | ,<br>,        | missense          | ~                      | Val94lle               | 599.00  | 8        | < 0.01 | < 0.01  |                         | -                      | hom                      | -             | 0                 |                   |
|                          |        |    |          | 'N3    | v             | nonsense          | ~                      | Arg620Ter              | 400.00  | 3        |        | - 0.01  |                         | -                      | hom                      |               | 0                 | 0                 |
| III-5 (Control)          |        |    |          | RA     | v             | missense          | ~                      | Arg172Cys              | 494.00  | 7        | 0.40   | < 0.01  |                         | -                      | hom                      |               | 0                 |                   |
| , ,                      |        |    | •i VP    |        | ~             | missense          | ~                      | His34Arg               | 343.00  | 3        | 0.43   | \$ 0.01 | ¢3                      | -                      | hom                      |               | 0                 |                   |
| Heterozygous             | x      |    |          |        | ~             |                   | ~                      | misanwig               | 67.00   | 2        | 0.43   |         | φ.                      | -                      |                          |               | 0                 |                   |
| Hotorozygodo .           |        |    | ce AN    |        | · ·           | splice region     | v<br>,                 |                        | 67.00   | 2        |        |         | •                       | -                      | hom                      | -             |                   |                   |
|                          |        |    |          |        |               |                   |                        | *                      |         |          |        |         |                         |                        |                          | , T           | /                 |                   |
| Search Reset             |        |    |          |        |               |                   |                        |                        |         |          |        |         |                         |                        | Viewing: 1               | to 45 Filter  | ed: 45 Total va   | ariants: 121,936  |

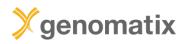

## Filter history and template filters

Speed up the analysis and facilitate sample comparisons

| O Filter variants                                           |                |           |   |
|-------------------------------------------------------------|----------------|-----------|---|
| S Filter history                                            |                | ~         |   |
| Тс                                                          | oday           |           |   |
| 3 seconds ago                                               | 121,936        | 100.00%   |   |
| Unfiltered                                                  |                |           |   |
| 31 seconds ago                                              | 106            | 0.09%     |   |
| exacAF • Deleterious<br>• IV-1_1 (Case) • III-              |                |           |   |
| 7 minutes ago                                               | 45             | 0.04%     |   |
| exacAF • Deleterious<br>• IV-1_1 (Case) • III-<br>(Control) |                |           |   |
| 7 minutes ago                                               | 655            | 0.54%     |   |
| exacAF • Deleterious<br>• IV-1_1 (Case)                     | s variant • Kr | nown gene |   |
| 7 minutes ago                                               | 3,361          | 2.76%     |   |
| exacAF • Deleterious                                        | s variant • Kr | nown gene |   |
| 7 minutes ago                                               | 18,455         | 15.13%    |   |
| Deleterious variant •                                       | Known gen      | 8         | 4 |
| 7 minutes ago                                               | 113,625        | 93.18%    |   |
| Known gene                                                  |                |           |   |

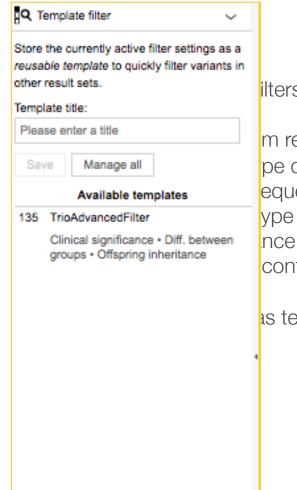

ilters that are routinely used, e.g.

m read coverage pe quality equency (gAF) ype annotation nce patterns control genotypes

as template for use in other comparisons

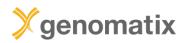

### **Visualization in the Genomatix Genome Browser**

|                                             | ¢                                       | Chr          | Position (bp) | Variant | Ref<br>allele | Known<br>variant | Genomic feature | Gene       | Knor<br>gen |       | ect prediction | Deleterious<br>variant | Quality    | Covera | ge gAl | F |                    |               | Literature diseases         |                    |
|---------------------------------------------|-----------------------------------------|--------------|---------------|---------|---------------|------------------|-----------------|------------|-------------|-------|----------------|------------------------|------------|--------|--------|---|--------------------|---------------|-----------------------------|--------------------|
|                                             |                                         | All 👻        |               | All 👻   |               | All 👻            | All 👻           |            | x All       | ▼ All | •              | Yes 👻                  | x          |        | x 0.01 | x | Leber Congenital   | Amaurosis (L  | eber Congenital Amaurosis   | , 339              |
|                                             | ₽ Browse                                | 1            | 10,032,156    | snp     | G             | -                | cds             | NMNAT1     | ~           |       | missense       | $\checkmark$           | 728.00     | :      | 13     | F | Frontotemporal Der | mentia • Lebe | er Congenital Amaurosis • A | Aneto              |
|                                             | 2                                       |              |               |         |               |                  |                 |            |             |       |                |                        |            |        |        |   |                    |               | -                           |                    |
|                                             |                                         |              |               |         |               |                  |                 |            |             |       |                |                        |            |        |        |   |                    |               |                             |                    |
| Gen                                         | eGrid Genor                             | me Browser   | Homo sapiens  | GRCh38  |               |                  |                 |            |             |       |                |                        |            |        |        |   | 🔎 Menu             | (2) Help      | 💄 Susan Dombrowski          | () Log out         |
|                                             |                                         |              |               |         | 0.070.00      |                  |                 |            |             |       |                |                        |            |        |        |   |                    |               | _                           | Project: MyProject |
| < <                                         |                                         |              |               | chr1    | : 9,972,00    | 9 - 9,972,207    | ×               |            |             |       |                |                        |            | _      | _      | _ |                    |               | Homo sapiens: GRCh38        | ElDorado 12-2016   |
|                                             | sition                                  |              |               |         |               |                  |                 | _          |             |       |                |                        |            |        |        |   |                    |               |                             | Q                  |
| <b>.</b> Si                                 | quenze                                  |              | 6672030 bp    |         |               |                  |                 | 9072088 bt |             |       |                |                        | 9972137 b: |        |        |   |                    |               | 9972136 bp                  |                    |
| <ul> <li>III mi</li> <li>III Mi</li> </ul>  |                                         |              |               |         |               |                  |                 |            |             |       |                |                        |            |        |        |   |                    |               |                             |                    |
|                                             | omoter Region<br>peat Region            |              |               |         |               |                  |                 |            |             |       |                |                        |            |        |        |   |                    |               |                             |                    |
| 🕨 🛤 To                                      | anscription Start Region<br>er Sequence |              |               |         |               |                  |                 |            |             |       |                |                        |            |        |        |   |                    |               |                             |                    |
| To To                                       |                                         |              |               |         |               |                  |                 |            | _           |       |                |                        |            |        |        |   |                    |               |                             |                    |
| <ul> <li>In PF</li> <li>In Value</li> </ul> |                                         |              |               |         |               |                  |                 |            |             |       |                |                        |            |        |        |   |                    |               |                             |                    |
|                                             | AD47_Trio_Demo.38.vs                    |              | _             |         |               |                  |                 |            |             |       |                |                        |            |        |        |   | -                  |               |                             |                    |
| 1 A 4                                       | 1 SRR504516 group.                      | 38.dup.bam   |               |         |               |                  |                 |            |             |       |                |                        |            |        |        |   |                    |               |                             | 0.00 - 397.00      |
|                                             | 1SRR504516.group.                       | 38.dup.bam > |               |         |               |                  |                 |            |             |       |                |                        |            |        |        | - |                    |               |                             |                    |
|                                             |                                         |              |               |         |               |                  |                 |            |             |       | •              |                        | -          |        |        |   |                    |               |                             |                    |
|                                             |                                         |              |               |         | _             |                  |                 |            |             | •     |                |                        |            | _      |        |   |                    |               |                             |                    |
|                                             |                                         |              |               |         |               |                  |                 |            | <b>.</b>    |       |                |                        |            |        |        |   |                    |               |                             |                    |
| in a li                                     | 4 SRR504515 group.                      | 38 dup barn  |               |         |               |                  |                 |            |             |       | >              |                        |            |        |        |   |                    |               |                             | 0.00 - 492.00      |
|                                             | 4 SRR504515.group.                      |              |               |         | uuu j         |                  |                 |            |             |       |                |                        |            |        |        |   |                    |               |                             |                    |
|                                             | 4_armadea la group.                     | secupitan    |               |         |               |                  |                 |            |             |       |                |                        |            | _      |        | _ |                    |               |                             |                    |
|                                             |                                         |              |               |         |               |                  |                 |            |             |       |                |                        |            |        |        |   |                    |               |                             |                    |
|                                             |                                         |              |               |         |               |                  |                 |            |             |       |                |                        |            |        |        |   |                    |               |                             |                    |
|                                             |                                         | _            |               | _       |               |                  |                 |            |             |       |                |                        |            | _      | _      |   |                    |               |                             |                    |
|                                             | 5 SRR504517.group.                      | 38.dup.bam   |               |         |               |                  |                 |            |             |       |                |                        |            |        |        |   |                    |               |                             | 0.00 - 444.00      |
| - 11-                                       | 5_SRR504517.group.                      | 38 dup bam   |               |         |               |                  |                 |            |             |       | -              |                        |            |        |        |   |                    |               |                             | 2                  |
|                                             |                                         |              |               |         |               |                  |                 |            |             |       | _              |                        |            |        |        | _ |                    |               |                             |                    |
|                                             |                                         |              |               |         |               |                  |                 |            |             |       | -              |                        |            |        |        |   |                    |               |                             |                    |
|                                             | -                                       | _            |               |         |               |                  |                 |            |             |       |                |                        |            |        |        |   |                    |               |                             | _                  |
|                                             |                                         | -            |               |         |               |                  |                 |            |             |       |                |                        |            |        | -      |   |                    |               |                             | N                  |

© 2018 Ygenomatix Privacy · Terms · Contact

25 bp

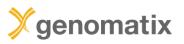

#### GeneGrid example: trio

# Additional annotation / filter columns: Link-outs to transcript annotation,

dnSNP, ClinVar, COSMIC, Biomedical literature and Clinical information.

|                       |       | allele | Alt<br>allele | Known<br>variant  | Genomic<br>feature         | Gene symbol                      | gene         |                         | variant      | Consensus<br>variation               | Quality            | Coverage                  | gra ez      |          | evidences            | heterozygo            | inheritance                     | IV-1 (Case                             | e) III-4 (Control)       |     |
|-----------------------|-------|--------|---------------|-------------------|----------------------------|----------------------------------|--------------|-------------------------|--------------|--------------------------------------|--------------------|---------------------------|-------------|----------|----------------------|-----------------------|---------------------------------|----------------------------------------|--------------------------|-----|
| A                     | AII - | X      | X             | All \$            | All                        | NMNAT1 († ×                      | All \$       | All                     | All 🛊        | X                                    | ×                  | X                         | X           | x        | All                  | All \$                | All                             | All                                    | All                      | All |
| 771 sr                | snv   | G      | Α             | $\checkmark$      | cds • exon                 | NMNAT1                           | $\checkmark$ | missense                | $\checkmark$ | Val9Met                              | 728.00             | 35                        |             |          |                      | -                     | hom                             |                                        |                          |     |
|                       |       |        |               |                   |                            |                                  |              |                         |              |                                      |                    |                           |             |          |                      |                       |                                 |                                        |                          |     |
|                       |       |        |               |                   |                            |                                  |              |                         |              |                                      |                    |                           |             |          |                      |                       |                                 |                                        |                          |     |
| Sample deta<br>Sample |       |        | Variant       |                   | Position (bp)              | Variant Zygo                     | osity Ref    | allele                  | Genotype     | Gene symbol                          | gene               |                           |             | erious ( | Quality Co           | COV                   | erag coverag                    | Ref A<br>fraction frac                 |                          |     |
|                       |       |        | Variant<br>39 | Chr<br>6 1        | Position (bp)<br>9,972,098 | Variant Zygo<br>snv he           | osity Ref    | Alt Alt2<br>allele<br>A | Genotype     | C Literatur<br>Gene symbol<br>NMNAT1 | Known<br>gene<br>√ | Effect predic<br>missense | tion Delete | erious C | Quality Co<br>728.00 | verage R<br>cov<br>35 | ef Alt<br>erag coverag<br>16 19 | Ref A<br>fraction frac<br>0.46         | Alt gAF<br>ction<br>0.54 |     |
|                       |       |        | Variant       | Chr<br>6 1<br>4 1 | Position (bp)              | Variant Zygo<br>snv he<br>snv he | osity Ref    | Alt Alt2<br>allele      | Genotype     | IC Literatur<br>Gene symbol          | Known B<br>gene    | Effect predic             | tion Delete | erious C | Quality Co           | verage R<br>cov       | ef Alt<br>erag coverag          | Ref A<br>fraction frac<br>0.46<br>0.60 | Alt gAF                  |     |

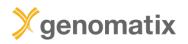

## Annotation detail views and links: ClinVar

| ClinVar                                                                                                    | ClinVar | C1837873<br>Create alert Advanced                                                              |               |                                 |                                          | Search                              |
|----------------------------------------------------------------------------------------------------|---------|------------------------------------------------------------------------------------------------|---------------|---------------------------------|------------------------------------------|-------------------------------------|
| Home About - Acc                                                                                                    | cess 🔻  | Help  Submit  Statistics                                                                       | FTP 🔻         |                                 |                                          |                                     |
| Gene<br>Customize this list                                                                                               | Tal     | bular ← 100 per page ← Sort by Location                                                        | *             |                                 |                                          |                                     |
| Clinical significance<br>Conflicting interpretations (0)<br>Benign (0)<br>Likely benign (2)<br>Uncertain significance (0) |         | earch results<br>ms: 14                                                                        |               |                                 |                                          |                                     |
| Likely pathogenic (1)<br>Pathogenic (12)<br>Risk factor (0)                                                               |         | Variation<br>Location                                                                          | Gene(s)       | Condition(s)                    | Clinical significance<br>(Last reviewed) | Review status                       |
| Review status<br>Practice guideline (0)                                                                                   | 1.      | NMNAT1, TRP169TER                                                                              | NMNAT1        | Leber congenital amaurosis 9    | Pathogenic<br>(Sep 1, 2012)              | no assertion criteria provided      |
| Expert panel (0)<br>Multiple submitters (1)<br>Single submitter (4)<br>At least one star (5)                              | 2.      | NM_022787.3(NMNAT1):c.25G>A (p.<br>Val9Met)<br>GRCh37: Chr1:10032156<br>GRCh38: Chr1:9972098   | <u>NMNAT1</u> | Leber congenital<br>amaurosis 9 | Pathogenic<br>(Sep 1, 2012)              | no assertion criteria provided      |
| Conflicting interpretations (0)<br>Allele origin<br>Germline (14)                                                         | 3.      | NM_022787.3(NMNAT1):c.115+3A>G<br>GRCh37: Chr1:10032249<br>GRCh38: Chr1:9972191                | NMNAT1        | Leber congenital<br>amaurosis 9 | Likely benign<br>(Jun 23, 2017)          | criteria provided, single submitter |
| De novo (0)<br>Somatic (0)<br>Method type<br>Research (1)<br>Literature only (9)                                          | 4.      | NM_022787.3(NMNAT1):c.451G>T<br>(p.Val151Phe)<br>GRCh37: Chr1:10042370<br>GRCh38: Chr1:9982312 | <u>NMNAT1</u> | Leber congenital<br>amaurosis 9 | Pathogenic<br>(Sep 1, 2012)              | no assertion criteria provided      |
| Clinical testing (6)                                                                                                    | 5.      | NM_022787.3(NMNAT1):c.457C>G<br>(p.Leu153Val)                                                  | NMNAT1        | Leber congenital<br>amaurosis 9 | Pathogenic<br>(Sep 1, 2012)              | no assertion criteria provided      |

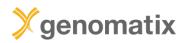

### GeneGrid example: trio

# **Report generator**

| GeneGrid Variant Report                                    | NMNAT1                                                                                                    |
|------------------------------------------------------------|----------------------------------------------------------------------------------------------------|
| Print report                                               | NMNAT1                                                                                                    |
| 🗘 Download report 🗸 🗸                                      |                                                                                                    |
| The report is available for<br>download in the PDF format. | October 19, 2018                                                                                                    |
| Note: The result should be<br>communicated by a human      | DNA variants                                                                                                    |
| geneticist or by a genetic<br>counselor.                   | Summary                                                                                                    |
| Download                                                   | This report consists of 4 variants (ordered by genomic position):                                                                                                    |
| Additionally, the PDF report can                           | 1. NMNAT1   snv   rs387907294   25G>A / Val9Met   pathogenic                                                                                                    |
| be sent as attachment directly                             | <ol> <li>ACTN3   snv   rs1815739   1858C&gt;T / Arg620Ter   1729C&gt;T / Arg577Ter   benign / pathogenic /</li> <li>C U21 snv   rs1815739   1858C&gt;T / Arg620Ter   1729C&gt;T / Arg577Ter   benign / pathogenic /</li> </ol> |
| to your mail address.                                      | <ol> <li>GJB2   snv   rs104894396   71G&gt;A / Trp24Ter   pathogenic</li> <li>ARSA   snv   rs743616   1178C&gt;G / Thr393Ser   920C&gt;G / Thr307Ser   46C&gt;G / Thr16Ser   pathogenic /</li> </ol>                           |
| Dent                                                       | benign                                                                                                    |
| Send                                                       |                                                                                                    |
|                                                            | Val9Met in NMNAT1                                                                                                    |
|                                                            | Variant description                                                                                                    |
|                                                            | The indicated snv is located on chromosome 1 at position 9,972,098 bp. It overlaps the coding sequence of at                                                                                                    |
|                                                            | least one transcript of gene NMNAT1. It overlaps a non-coding transcript (without an open reading frame or                                                                                                    |
| •                                                          | incomplete annotation) for gene NMNAT1. The reference allele for this variant is G, whereas the alternative                                                                                                    |
|                                                            | allele is A .                                                                                                    |
|                                                            | Variant quality (smallest value across all samples in comparison)                                                                                                    |
|                                                            | <ul> <li>Minimal depth of coverage (COV): 35 reads</li> </ul>                                                                                                    |
|                                                            | <ul> <li>Minimal quality value for the assertion of the alternative allele (QUAL): 728.00</li> </ul>                                                                                                    |
|                                                            | <ul> <li>Minimal conditional genotype quality for this site being a variant (GQ): 127</li> </ul>                                                                                                    |
|                                                            | Case distribution (1/1)                                                                                                    |
|                                                            | Homozygous variant:                                                                                                    |
|                                                            | 1. IV-1 (COV: 116 reads, QUAL: 728.00, GQ: 127)                                                                                                    |
|                                                            | Control distribution (2/2)                                                                                                    |
|                                                            | Heterozygous variant:     A wid (201) 25 word - 0144 - 702 20 - 02 - 127                                                                                                    |
|                                                            | 1. III-4 (COV: 35 reads, QUAL: 728.00, GQ: 127)<br>2. III-5 (COV: 98 reads, QUAL: 728.00, GQ: 127)                                                                                                    |
|                                                            |                                                                                                    |
|                                                            | Predicted molecular effects on protein<br>This variant is predicted to be a missense mutation which alters the protein's amino acid from valine (Val) to                                                                       |
|                                                            | methionine (Met). The prediction for Val9Met is based on 9 annotated transcripts for that gene locus. The                                                                                                    |
|                                                            | BLOSUM62 substitution matrix reports a score of 1 for this alteration.                                                                                                    |
|                                                            |                                                                                                    |
|                                                            | Known variant                                                                                                    |
|                                                            | The variant is reported in dbSNP (ID rs387907294).                                                                                                    |

Clinical significance

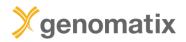

### **Export of annotated variants**

|                                                                                                    | Export va                                                                                                    | riar                                                                                                    | nts                                                                                                    |                                                                                                    |                                                                                                    |                                                                                                    | -                                                                                                    |                                                                                                    |                                                                                             |                                                                                                    |                                                                                                    |                                                                                                    |                                                                                                    |                                                                                                    |                                                                                                    |                                                                    |                                                                    |
|----------------------------------------------------------------------------------------------------|----------------------------------------------------------------------------------------------------|----------------------------------------------------------------------------------------------------|----------------------------------------------------------------------------------------------------|----------------------------------------------------------------------------------------------------|----------------------------------------------------------------------------------------------------|----------------------------------------------------------------------------------------------------|----------------------------------------------------------------------------------------------------|----------------------------------------------------------------------------------------------------|---------------------------------------------------------------------------------------------|----------------------------------------------------------------------------------------------------|----------------------------------------------------------------------------------------------------|----------------------------------------------------------------------------------------------------|----------------------------------------------------------------------------------------------------|----------------------------------------------------------------------------------------------------|----------------------------------------------------------------------------------------------------|--------------------------------------------------------------------|--------------------------------------------------------------------|
| Ехро                                                                                                    | ort the curr                                                                                                    | ren                                                                                                    | tly filtered                                                                                                    | list of v                                                                                                    | variants                                                                                                    |                                                                                                    |                                                                                                    |                                                                                                    |                                                                                             |                                                                                                    |                                                                                                    |                                                                                                    |                                                                                                    |                                                                                                    |                                                                                                    |                                                                    |                                                                    |
|                                                                                                    |                                                                                                    |                                                                                                    | -                                                                                                    |                                                                                                    |                                                                                                    |                                                                                                    |                                                                                                    |                                                                                                    |                                                                                             |                                                                                                    |                                                                                                    |                                                                                                    |                                                                                                    |                                                                                                    |                                                                                                    |                                                                    |                                                                    |
| appe                                                                                                    | earing in th                                                                                                    | ne i                                                                                                    | right table.                                                                                                    |                                                                                                    |                                                                                                    |                                                                                                    |                                                                                                    |                                                                                                    |                                                                                             |                                                                                                    |                                                                                                    |                                                                                                    |                                                                                                    |                                                                                                    |                                                                                                    |                                                                    |                                                                    |
| File                                                                                                    | format:                                                                                                    |                                                                                                    |                                                                                                    |                                                                                                    |                                                                                                    |                                                                                                    |                                                                                                    |                                                                                                    |                                                                                             |                                                                                                    |                                                                                                    |                                                                                                    |                                                                                                    |                                                                                                    |                                                                                                    |                                                                    |                                                                    |
| TS                                                                                                    | sv vc                                                                                                    | F                                                                                                    |                                                                                                    |                                                                                                    |                                                                                                    |                                                                                                    |                                                                                                    |                                                                                                    |                                                                                             |                                                                                                    |                                                                                                    |                                                                                                    |                                                                                                    |                                                                                                    |                                                                                                    |                                                                    |                                                                    |
|                                                                                                    | -5                                                                                                    |                                                                                                    |                                                                                                    |                                                                                                    |                                                                                                    |                                                                                                    |                                                                                                    |                                                                                                    |                                                                                             |                                                                                                    |                                                                                                    |                                                                                                    |                                                                                                    |                                                                                                    |                                                                                                    |                                                                    |                                                                    |
|                                                                                                    | onsecutively number                                                                                                    |                                                                                                    |                                                                                                    |                                                                                                    |                                                                                                    |                                                                                                    |                                                                                                    |                                                                                                    |                                                                                             |                                                                                                    |                                                                                                    |                                                                                                    |                                                                                                    |                                                                                                    |                                                                                                    |                                                                    |                                                                    |
| -                                                                                                    | ntig numbers in karyot                                                                                                    |                                                                                                    |                                                                                                    |                                                                                                    |                                                                                                    |                                                                                                    |                                                                                                    |                                                                                                    |                                                                                             |                                                                                                    |                                                                                                    |                                                                                                    |                                                                                                    |                                                                                                    |                                                                                                    |                                                                    |                                                                    |
|                                                                                                    | osition on the contig,                                                                                                    |                                                                                                    | mer                                                                                                    |                                                                                                    |                                                                                                    |                                                                                                    |                                                                                                    |                                                                                                    |                                                                                             |                                                                                                    |                                                                                                    |                                                                                                    |                                                                                                    |                                                                                                    |                                                                                                    |                                                                    |                                                                    |
|                                                                                                    | of variation, Custome                                                                                                    |                                                                                                    |                                                                                                    |                                                                                                    |                                                                                                    |                                                                                                    |                                                                                                    |                                                                                                    |                                                                                             |                                                                                                    |                                                                                                    |                                                                                                    |                                                                                                    |                                                                                                    |                                                                                                    |                                                                    |                                                                    |
|                                                                                                    | : Sequence for referer                                                                                                    |                                                                                                    |                                                                                                    |                                                                                                    |                                                                                                    |                                                                                                    |                                                                                                    |                                                                                                    |                                                                                             |                                                                                                    |                                                                                                    |                                                                                                    |                                                                                                    |                                                                                                    |                                                                                                    |                                                                    |                                                                    |
|                                                                                                    | iant: Known variant, d                                                                                                    |                                                                                                    |                                                                                                    |                                                                                                    |                                                                                                    |                                                                                                    |                                                                                                    |                                                                                                    |                                                                                             |                                                                                                    |                                                                                                    |                                                                                                    |                                                                                                    |                                                                                                    |                                                                                                    |                                                                    |                                                                    |
|                                                                                                    | Genomic feature, ElDo                                                                                                    |                                                                                                    |                                                                                                    |                                                                                                    |                                                                                                    |                                                                                                    |                                                                                                    |                                                                                                    |                                                                                             |                                                                                                    |                                                                                                    |                                                                                                    |                                                                                                    |                                                                                                    |                                                                                                    |                                                                    |                                                                    |
|                                                                                                    | erred symbol for gene                                                                                                    |                                                                                                    |                                                                                                    |                                                                                                    |                                                                                                    |                                                                                                    |                                                                                                    |                                                                                                    |                                                                                             |                                                                                                    |                                                                                                    |                                                                                                    |                                                                                                    |                                                                                                    |                                                                                                    |                                                                    |                                                                    |
|                                                                                                    | Predicted effects, Gen                                                                                                    |                                                                                                    |                                                                                                    |                                                                                                    |                                                                                                    |                                                                                                    |                                                                                                    |                                                                                                    |                                                                                             |                                                                                                    |                                                                                                    |                                                                                                    |                                                                                                    |                                                                                                    |                                                                                                    |                                                                    |                                                                    |
|                                                                                                    |                                                                                                    |                                                                                                    | ct prediction, Genoma                                                                                                    |                                                                                                    |                                                                                                    |                                                                                                    |                                                                                                    |                                                                                                    |                                                                                             |                                                                                                    |                                                                                                    |                                                                                                    |                                                                                                    |                                                                                                    |                                                                                                    |                                                                    |                                                                    |
|                                                                                                    |                                                                                                    |                                                                                                    | of the alternative alle                                                                                                    | ele (minimum)                                                                                                    | , Customer                                                                                                    |                                                                                                    |                                                                                                    |                                                                                                    |                                                                                             |                                                                                                    |                                                                                                    |                                                                                                    |                                                                                                    |                                                                                                    |                                                                                                    |                                                                    |                                                                    |
|                                                                                                    | Coverage (minimum),                                                                                                    |                                                                                                    |                                                                                                    |                                                                                                    |                                                                                                    |                                                                                                    |                                                                                                    |                                                                                                    |                                                                                             |                                                                                                    |                                                                                                    |                                                                                                    |                                                                                                    |                                                                                                    |                                                                                                    |                                                                    |                                                                    |
|                                                                                                    |                                                                                                    |                                                                                                    |                                                                                                    |                                                                                                    |                                                                                                    |                                                                                                    |                                                                                                    |                                                                                                    |                                                                                             |                                                                                                    |                                                                                                    |                                                                                                    |                                                                                                    |                                                                                                    |                                                                                                    |                                                                    |                                                                    |
|                                                                                                    | nes: Alternative allele                                                                                                    |                                                                                                    |                                                                                                    |                                                                                                    |                                                                                                    |                                                                                                    |                                                                                                    |                                                                                                    |                                                                                             |                                                                                                    |                                                                                                    |                                                                                                    |                                                                                                    |                                                                                                    |                                                                                                    |                                                                    |                                                                    |
| ##LiteratureD                                                                                                    | Diseases: Associated d                                                                                                    | lisease                                                                                                    | terms based on litera                                                                                                    | ature mining by                                                                                                    | Genomatix (ge                                                                                                    | ene level), L                                                                                                    | tInspector, Sep 2014                                                                                                    |                                                                                                    |                                                                                             |                                                                                                    |                                                                                                    |                                                                                                    |                                                                                                    |                                                                                                    |                                                                                                    |                                                                    |                                                                    |
| ##LiteratureD<br>##ClinVarDise                                                                                                    | Diseases: Associated d<br>eases: Associated clini                                                                                                    | lisease<br>ical dis                                                                                                    | e terms based on litera<br>sease terms based on (                                                                                                    | ature mining by<br>ClinVar databa                                                                                                    | / Genomatix (ge<br>se (gene level),                                                                                                    | ene level), L<br>ClinVar, Oc                                                                                                    | tInspector, Sep 2014                                                                                                    |                                                                                                    |                                                                                             |                                                                                                    |                                                                                                    |                                                                                                    |                                                                                                    |                                                                                                    |                                                                                                    |                                                                    |                                                                    |
| ##LiteratureD<br>##ClinVarDise<br>##OmimDisea                                                                                                    | Diseases: Associated d<br>eases: Associated clini<br>ases: Associated disea                                                                                                    | lisease<br>ical dis                                                                                                    | terms based on litera                                                                                                    | ature mining by<br>ClinVar databa                                                                                                    | / Genomatix (ge<br>se (gene level),                                                                                                    | ene level), L<br>ClinVar, Oc                                                                                                    | tInspector, Sep 2014                                                                                                    |                                                                                                    |                                                                                             |                                                                                                    |                                                                                                    |                                                                                                    |                                                                                                    |                                                                                                    |                                                                                                    |                                                                    |                                                                    |
| ##LiteratureD<br>##ClinVarDise<br>##OmimDisea<br>##SampleCase                                                                                                    | Diseases: Associated d<br>eases: Associated clini<br>ases: Associated disea<br>se: IV-1 (Case)                                                                                                    | lisease<br>ical dis                                                                                                    | e terms based on litera<br>sease terms based on (                                                                                                    | ature mining by<br>ClinVar databa                                                                                                    | / Genomatix (ge<br>se (gene level),                                                                                                    | ene level), L<br>ClinVar, Oc                                                                                                    | tInspector, Sep 2014                                                                                                    |                                                                                                    |                                                                                             |                                                                                                    |                                                                                                    |                                                                                                    |                                                                                                    |                                                                                                    |                                                                                                    |                                                                    |                                                                    |
| ##LiteratureD<br>##ClinVarDise<br>##OmimDisea<br>##SampleCase<br>##SampleCon                                                                                                    | Diseases: Associated d<br>eases: Associated clini<br>ases: Associated disea<br>se: IV-1 (Case)<br>ntrol: III-4 (Control)                                                                                                    | lisease<br>ical dis                                                                                                    | e terms based on litera<br>sease terms based on (                                                                                                    | ature mining by<br>ClinVar databa                                                                                                    | / Genomatix (ge<br>se (gene level),                                                                                                    | ene level), L<br>ClinVar, Oc                                                                                                    | tInspector, Sep 2014                                                                                                    |                                                                                                    |                                                                                             |                                                                                                    |                                                                                                    |                                                                                                    |                                                                                                    |                                                                                                    |                                                                                                    |                                                                    |                                                                    |
| ##LiteratureD<br>##ClinVarDise<br>##OmimDisea<br>##SampleCas<br>##SampleCon<br>##SampleCon                                                                                                    | Diseases: Associated d<br>eases: Associated clini<br>ases: Associated disea<br>e: IV-1 (Case)<br>htrol: III-4 (Control)<br>htrol: III-5 (Control)                                                                                                    | lisease<br>ical dis<br>ase ter                                                                                                    | e terms based on litera<br>sease terms based on<br>ms based on OMIM da                                                                                                    | ature mining by<br>ClinVar databa:<br>atabase (gene l                                                                                                    | (Genomatix (ge<br>se (gene level),<br>evel), OMIM, Oo                                                                                                    | ne level), L<br>ClinVar, Oc<br>ct 2014                                                                                                    | itInspector, Sep 2014<br>t 2014                                                                                                    |                                                                                                    | IsDalatasiau                                                                                | Quality                                                                                                    |                                                                                                    |                                                                                                    | ClinVerDiscore                                                                                                    | OmimPianean                                                                                                    |                                                                                                    |                                                                    |                                                                    |
| ##LiteratureD<br>##ClinVarDise<br>##ComimDisea<br>##SampleCos<br>##SampleCon<br>##SampleCon<br>Number                                                                                                    | Diseases: Associated d<br>eases: Associated clini<br>ases: Associated disea<br>e: IV-1 (Case)<br>htrol: III-4 (Control)<br>htrol: III-5 (Control)<br>Contig_ChrL Contig_C                                                                                                    | lisease<br>ical dis<br>ase ter                                                                                                    | e terms based on litera<br>sease terms based on<br>ms based on OMIM da<br>osition Type                                                                                                    | ature mining by<br>ClinVar databas<br>atabase (gene le<br>Reference                                                                                                    | (Genomatix (ge<br>se (gene level),<br>evel), OMIM, Oc<br>KnownVaria Fu                                                                                                    | ene level), L<br>ClinVar, Oc<br>ct 2014<br>unction                                                                                                    | itInspector, Sep 2014<br>t 2014<br>Gene_Genel Gene_Gene                                                                                                    |                                                                                                    | IsDeleteriou                                                                                |                                                                                                    | Coverage                                                                                                    | MafGenome LiteratureDiseases                                                                                                    | ClinVarDiseases                                                                                                    | OmimDiseases                                                                                                    |                                                                                                    | e_SampleCo                                                         |                                                                    |
| ##LiteratureD<br>##ClinVarDise<br>##ComimDisea<br>##SampleCom<br>##SampleCom<br>Number<br>290                                                                                                    | Diseases: Associated d<br>eases: Associated clini<br>ases: Associated disea<br>e: IV-1 (Case)<br>htrol: III-4 (Control)<br>htrol: III-5 (Control)<br>Contig_Cht.d Contig_C<br>1                                                                                                    | lisease<br>ical dis<br>ase terr<br>Cont Po<br>1                                                                                         | eterms based on litera<br>sease terms based on<br>ms based on OMIM da<br>osition Type<br>1684347 insertion                                                                                                    | ature mining by<br>ClinVar databas<br>atabase (gene le<br>Reference<br>CCCTCCTCCT                                                                                                    | r Genomatix (ge<br>se (gene level),<br>evel), OMIM, Oc<br>KnownVariai Fu<br>0 3u                                                                                                    | ne level), L<br>ClinVar, Oc<br>ct 2014<br>unction<br>utr,intron,c                                                                                                    | itinspector, Sep 2014<br>t 2014<br>Gene_Genel Gene_Gene<br>65220 NADK                                                                                                    | insertion                                                                                                    | 1                                                                                           | 30                                                                                                    | 4                                                                                                    | 2 0 Tuberculosis:Dysplast                                                                                                    | ti Lung cancer                                                                                                    |                                                                                                    | hom                                                                                                    | het                                                                | het                                                                |
| ##LiteratureD<br>##ClinVarDise<br>##OmimDisea<br>##SampleCase<br>##SampleCon<br>Number 0<br>290<br>607                                                                                                    | Diseases: Associated d<br>eases: Associated clini<br>ases: Associated disea<br>ee: IV-1 (Case)<br>htrol: III-4 (Control)<br>htrol: III-5 (Control)<br>Contig_ChrLiContig_C<br>1<br>1                                                                                                    | lisease<br>ical dis<br>ase terr<br>Cont Pc<br>1                                                                                         | eterms based on litera<br>sease terms based on<br>ms based on OMIM da<br>osition Type<br>1684347 insertion<br>6637056 snp                                                                                                    | ature mining by<br>ClinVar databas<br>atabase (gene la<br>Reference<br>CCCTCCTCCT<br>G                                                                                                    | r Genomatix (ge<br>se (gene level),<br>evel), OMIM, Oc<br>KnownVariai Fu<br>0 3u<br>1 in                                                                                                    | ene level), L<br>ClinVar, Oc<br>ct 2014<br>unction<br>utr, intron, c<br>ntron_cs, cd:                                                                                                    | tinspector, Sep 2014<br>t 2014<br>Gene_Genel Gene_Gene<br>65220 NADK<br>80835 TASIR1                                                                                                    | insertion<br>missense                                                                                                    | 1                                                                                           | 30<br>51                                                                                                    | 4                                                                                                    | 2 0 Tuberculosis:Dysplast<br>4 0.0093 Ageusia:Herpes Zoste                                                                                                    | ti Lung cancer<br>r Malignant melanor                                                                                                    | na                                                                                                    | hom<br>hom                                                                                                    | het<br>het                                                         | het<br>het                                                         |
| ##LiteratureD<br>##ClinVarDise<br>##SampleCas<br>##SampleCon<br>Number 0<br>290<br>607<br>746                                                                                                    | Diseases: Associated di<br>eases: Associated clinia<br>ases: Associated disea<br>ie: IV-1 (Case)<br>htrol: III-6 (Control)<br>htrol: III-5 (Control)<br>Contig_ChrLi Contig_C<br>1<br>1<br>1                                                                                                    | lisease<br>ical dis<br>ase ter<br>Cont Po<br>1<br>1                                                                                     | e terms based on litera<br>sease terms based on o<br>ms based on OMIM da<br>osition Type<br>1684347 insertion<br>6637056 snp<br>10032156 snp                                                                                                    | Ature mining by<br>ClinVar databas<br>atabase (gene la<br>Reference<br>CCCTCCTCCT<br>G<br>G                                                                                                    | r Genomatix (ge<br>se (gene level),<br>evel), OMIM, Oo<br>KnownVariai Fu<br>0 3u<br>1 in<br>0 cd                                                                                                    | ene level), L<br>ClinVar, Oc<br>ct 2014<br>unction<br>utr,intron,c<br>ntron_cs,cd:<br>ds                                                                                                    | tinspector, Sep 2014<br>t 2014<br>Gene_Genel Gene_Genu<br>65220 NADK<br>80835 TASIR1<br>64802 NMNAT1                                                                                                    | insertion<br>missense<br>missense                                                                                                    | 1<br>1<br>1                                                                                 | 30<br>51<br>72                                                                                                  | 4                                                                                                    | 2 0 Tuberculosis:Dysplast<br>4 0.0093 Ageusia:Herpes Zoste<br>3 0 Frontotemporal Deme                                                                                                    | ti Lung cancer<br>r Malignant melanor<br>e Leber congenital ar                                                                                                    | na<br>mi Leber congenital am                                                                                                    | hom<br>hom<br>ni hom                                                                                                    | het<br>het<br>het                                                  | het<br>het<br>het                                                  |
| ##LiteratureD<br>##ClinVarDise<br>##SampleCas<br>##SampleCon<br>Number 0<br>290<br>607<br>746<br>11097                                                                                                    | Diseases: Associated di<br>eases: Associated dini<br>associated disea<br>es: IV-1 (Case)<br>ntrol: III-4 (Control)<br>Contig_Chriz (Contig_C<br>1<br>1<br>1<br>2<br>2                                                                                                    | lisease<br>ical dis<br>ase ten<br>Cont Po<br>1<br>1<br>1<br>2                                                                           | e terms based on litera<br>sease terms based on 0<br>ms based on 0MIM da<br>osition Type<br>1684347 insertion<br>6637056 snp<br>10032156 snp<br>1440078 snp                                                                                                    | Ature mining by<br>ClinVar database<br>(gene la<br>Reference<br>CCCTCCTCCT<br>G<br>G<br>C                                                                                                    | r Genomatix (ge<br>se (gene level),<br>evel), OMIM, Oo<br>KnownVaria Fu<br>0 3u<br>1 in<br>0 cd<br>1 3u                                                                                                    | ene level), L<br>ClinVar, Oc<br>ct 2014<br>unction<br>utr, intron, c<br>ntron_cs, cd:<br>ds<br>utr, intron_c                                                                                                    | tinspector, Sep 2014<br>t 2014<br>Gene_Genel Gene_Gene<br>65220 NADK<br>80835 TASIR1<br>64802 NMNAT1<br>7173 TPO                                                                                                    | insertion<br>missense<br>missense<br>missense                                                                                                    | 1<br>1<br>1<br>1                                                                            | 30<br>51<br>72<br>60                                                                                            | 4                                                                                                    | 2 0 Tuberculosis:Dysplast<br>4 0.0093 Ageusia:Herpes Zoste<br>3 0 Frontotemporal Demo<br>0 0 Multiple System Atro                                                                                                    | ii Lung cancer<br>r Malignant melanor<br>e Leber congenital ar<br>p Deficiency of iodid                                                                                                    | na<br>Mi Leber congenital an<br>e Thyroid dyshormon                                                                                                    | hom<br>hom<br>n; hom<br>no hom                                                                                          | het<br>het<br>het                                                  | het<br>het<br>het<br>het                                           |
| ##LiteratureD<br>##ClinVarDise<br>##SampleCos<br>##SampleCon<br>Number 0<br>290<br>607<br>746<br>11097<br>21791                                                                                                    | Diseases: Associated di<br>eases: Associated dini<br>ases: Associated disea<br>e: IV-1 (Case)<br>htrol: III-4 (Control)<br>htrol: III-5 (Control)<br>Contig_ChrL (Control)<br>1<br>1<br>1<br>2<br>3                                                                                                    | lisease<br>ical dis<br>ase ten<br>Cont Po<br>1<br>1<br>1<br>2<br>3                                                                      | e terms based on litera<br>sease terms based on OMIM da<br>ms based on OMIM da<br>based on OMIM da<br>b | Ature mining by<br>ClinVar database<br>(gene la<br>Reference<br>CCCTCCTCCT<br>G<br>G<br>C<br>TAAAAAAA                                                                                                    | r Genomatix (ge<br>se (gene level),<br>evel), OMIM, OC<br>KnownVarial Fu<br>0 3.<br>1 in<br>0 cd<br>1 3.<br>0 cd                                                                                                    | unction<br>utr, intron, c<br>ds<br>utr, intron, c<br>ds<br>utr, intron_ c<br>ds                                                                                                    | tinspector, Sep 2014<br>t 2014<br>Gene_Genel Gene_Gene<br>65220 NADK<br>80835 TASIRI<br>64802 NMNATI<br>7173 TPO<br>403278 OR5K4                                                                                                    | insertion<br>missense<br>missense<br>missense<br>nonsense                                                                                                    | 1<br>1<br>1<br>1<br>1                                                                       | 30<br>51<br>72<br>60<br>20                                                                                      | 4                                                                                                    | 2         0         Tuberculosis:Dysplast           4         0.0093         Ageusia:Herpes Zoste           3         0         Frontotemporal Demo           0         0         Multiple System Atro           1         0         0                                                                                                    | ti Lung cancer<br>r Malignant melanor<br>e Leber congenital ar                                                                                                    | na<br>Mi Leber congenital an<br>e Thyroid dyshormon                                                                                                    | hom<br>hom<br>hom<br>o hom<br>hom                                                                                       | het<br>het<br>het<br>het<br>het                                    | het<br>het<br>het<br>het<br>het                                    |
| ##LiteratureD<br>##ClinVarDise<br>##SampleCos<br>##SampleCon<br>Number 0<br>290<br>607<br>746<br>11097<br>21791<br>21793                                                                                                    | Diseases: Associated di<br>eases: Associated dina<br>ese: Associated disea<br>e: IV-1 (Case)<br>Introl: III-5 (Control)<br>Contig_ChrLi Contig_C<br>1<br>1<br>2<br>3<br>3<br>3                                                                                                    | lisease<br>ical dis<br>ase ter<br>Cont Pc<br>1<br>1<br>1<br>2<br>3<br>3<br>3                                                            | terms based on litera<br>sease terms based on OMIM da<br>osition Type<br>1684347 insertion<br>6637056 snp<br>10032156 snp<br>1440078 snp<br>98073591 deletion<br>98110406 insertion                                                                                                    | Ature mining by<br>ClinVar database<br>(gene la<br>Reference<br>CCCTCCTCCT<br>G<br>G<br>C<br>TAAAAAAA<br>GAAAAAAA                                                                                         | r Genomatix (ge<br>se (gene level),<br>evel), OMIM, Oc<br>KnownVaria Fu<br>0 3<br>1 in<br>0 cd<br>1 3<br>0 cd<br>1 cd<br>1 cd                                                                                                    | ene level), L<br>ClinVar, Oc<br>ct 2014<br>unction<br>utr, intron, c<br>ntron_cs, cd:<br>ds<br>utr, intron_c<br>ds<br>ds                                                                                                    | tinspector, Sep 2014<br>1 2014<br>Gene_Genel Gene_Gene<br>65220 NADK<br>80835 TASIR1<br>64802 NMNAT1<br>7173 TPO<br>403278 OR5K4<br>403277 OR5K3                                                                                                    | insertion<br>missense<br>missense<br>missense<br>nonsense<br>frameshift                                                                                                    | 1<br>1<br>1<br>1                                                                            | 30<br>51<br>72<br>60<br>20<br>20                                                                                | 4                                                                                                    | 2         0         Tuberculosis:Dysplast           4         0.0093         Ageusia:Herpes Zoste           3         0         Frontotemporal Demi           0         0         Multiple System Atrop           1         0         0           3         0         0                                                                                                    | il Lung cancer<br>r Malignant melanor<br>ei Leber congenital ai<br>p Deficiency of iodid<br>Malignant melanor                                                                                                    | na<br>mi Leber congenital an<br>le Thyroid dyshormon<br>na                                                                                                    | hom<br>hom<br>hom<br>hom<br>hom<br>hom                                                                                  | het<br>het<br>het<br>het<br>het                                    | het<br>het<br>het<br>het<br>het                                    |
| ##LiteratureD<br>##ClinVarDise<br>##SampleCase<br>##SampleCon<br>Number 0<br>290<br>607<br>746<br>11097<br>21791<br>21793<br>25841                                                                                                    | Diseases: Associated di<br>eases: Associated dini<br>ases: Associated disea<br>er: IV-1 (Case)<br>Introl: III-4 (Control)<br>Contig_ChrLi Contig_C<br>1<br>1<br>1<br>2<br>3<br>3<br>4                                                                                                    | lisease<br>ical dis<br>ase ten<br>Cont Pc<br>1<br>1<br>2<br>3<br>3<br>4                                                                 | eterms based on litera<br>sease terms based on OMIM da<br>ostition Type<br>1684347 insertion<br>6637056 snp<br>1440078 snp<br>98073591 deletion<br>98110406 insertion<br>10446604 snp                                                                                                    | ture mining by<br>ClinVar databas<br>atabase (gene la<br>Reference<br>CCCTCCTCCT<br>G<br>G<br>C<br>TAAAAAAA<br>T                                                                                          | r Genomatix (ge<br>se (gene level),<br>evel), OMIM, Oc<br>KnownVarial FL<br>0 3u<br>1 in<br>0 cd<br>1 3u<br>0 cd<br>1 cd<br>0 cd<br>0 cd<br>0 cd<br>0 cd                                                                             | ene level), L<br>ClinVar, Oc<br>ct 2014<br>unction<br>utr, intron, c<br>ntron_cs, cd:<br>ds<br>utr, intron_c<br>ds<br>ds<br>ds, promote                                                                                         | tinspector, Sep 2014<br>t 2014<br>Gene_Genel Gene_Gene<br>65220 NADK<br>80835 TASIR1<br>64802 NMNAT1<br>7173 TPO<br>403278 OR5K4<br>403277 OR5K3<br>85460 ZNF518B                                                                                                    | insertion<br>missense<br>missense<br>missense<br>nonsense<br>frameshift<br>missense                                                                                                    | 1<br>1<br>1<br>1<br>1<br>1<br>1                                                             | 30<br>51<br>72<br>60<br>20<br>20<br>62                                                                          | 4                                                                                                    | 2         0         Tuberculosis:Dysplast           4         0.0093 Ageusia:Herpes Zoste           8         0         Frontotemporal Dem           0         0         Multiple System Atrop           1         0         3         0           4         0         0         0                                                                                                    | il Lung cancer<br>r Malignant melanor<br>e Leber congenital ar<br>p Deficiency of iodid<br>Malignant melanor<br>Malignant melanor                                                                                                    | na<br>m. Leber congenital an<br>le Thyroid dyshormon<br>na<br>na                                                                                                    | hom<br>hom<br>hom<br>o hom<br>hom<br>hom<br>hom                                                                         | het<br>het<br>het<br>het<br>het<br>het                             | het<br>het<br>het<br>het<br>het<br>het                             |
| ##LiteratureD<br>##ClinVarDise<br>##SampleCas<br>##SampleCon<br>Number 0<br>290<br>290<br>290<br>290<br>2109<br>746<br>11097<br>21791<br>21793<br>21793<br>25841<br>25872                                                                                                    | Diseases: Associated di<br>eases: Associated dina<br>ese: Associated disea<br>e: IV-1 (Case)<br>Introl: III-5 (Control)<br>Contig_ChrLi Contig_C<br>1<br>1<br>2<br>3<br>3<br>3                                                                                                    | lisease<br>ical dis<br>ase ter<br>Cont Pc<br>1<br>1<br>1<br>2<br>3<br>3<br>3                                                            | e terms based on litera<br>sease terms based on M<br>ms based on OMIM da<br>osition Type<br>1684347 insertion<br>6637056 snp<br>10032156 snp<br>10032156 snp<br>98073591 deletion<br>98110406 insertion<br>98110406 insertion<br>15542617 snp                                                                                                    | ClinVar databas<br>ClinVar databas<br>tabase (gene la<br>Reference<br>CCCTCCTCCT<br>G<br>G<br>C<br>TAAAAAAA<br>T<br>C                                                                                     | r Genomatix (ge<br>se (gene level),<br>evel), OMIM, Oo<br>KnownVaria FL<br>0 3u<br>1 in<br>0 cd<br>1 3u<br>0 cd<br>1 cd<br>0 cd<br>1 cd                                                                                              | ene level), L<br>ClinVar, Oc<br>ct 2014<br>unction<br>utr,intron,c<br>thron_cs,cd:<br>ds<br>utr,intron_c<br>ds<br>ds<br>ds                                                                                                    | Gene         Gene         Gene <td< td=""><td>insertion<br/>missense<br/>missense<br/>missense<br/>nonsense<br/>frameshift<br/>missense<br/>missense</td><td>1<br/>1<br/>1<br/>1<br/>1</td><td>30<br/>51<br/>72<br/>60<br/>20<br/>20<br/>62<br/>58</td><td>4</td><td>2 0 Tuberculosis:Dysplast<br/>4 0.0093 Ageusia:Herpes Zoste<br/>3 0 Frontotemporal Demu<br/>0 0 Multiple System Atro<br/>1 0<br/>3 0<br/>4 0<br/>7 0 Meckel syndrome typ</td><td>II Lung cancer<br/>Ir Malignant melanor<br/>I Leber congenital ar<br/>p Deficiency of iodid<br/>Malignant melanor<br/>Malignant melanor<br/>e Meckel syndrome,</td><td>na<br/>mi Leber congenital an<br/>le Thyroid dyshormon<br/>na<br/>ma<br/>ty COACH syndrome:N</td><td>hom<br/>hom<br/>o hom<br/>hom<br/>hom<br/>hom<br/>hom<br/>hom</td><td>het<br/>het<br/>het<br/>het<br/>het<br/>het<br/>het<br/>het</td><td>het<br/>het<br/>het<br/>het<br/>het<br/>het<br/>het</td></td<> | insertion<br>missense<br>missense<br>missense<br>nonsense<br>frameshift<br>missense<br>missense                                                                                                    | 1<br>1<br>1<br>1<br>1                                                                       | 30<br>51<br>72<br>60<br>20<br>20<br>62<br>58                                                                    | 4                                                                                                    | 2 0 Tuberculosis:Dysplast<br>4 0.0093 Ageusia:Herpes Zoste<br>3 0 Frontotemporal Demu<br>0 0 Multiple System Atro<br>1 0<br>3 0<br>4 0<br>7 0 Meckel syndrome typ                                                                                                    | II Lung cancer<br>Ir Malignant melanor<br>I Leber congenital ar<br>p Deficiency of iodid<br>Malignant melanor<br>Malignant melanor<br>e Meckel syndrome,                                                                                                    | na<br>mi Leber congenital an<br>le Thyroid dyshormon<br>na<br>ma<br>ty COACH syndrome:N                                                                                                    | hom<br>hom<br>o hom<br>hom<br>hom<br>hom<br>hom<br>hom                                                                  | het<br>het<br>het<br>het<br>het<br>het<br>het<br>het               | het<br>het<br>het<br>het<br>het<br>het<br>het                      |
| ##LiteratureD<br>##ClinVarDisea<br>##SampleCas<br>##SampleCon<br>Number (<br>290<br>607<br>746<br>11097<br>21791<br>21793<br>21793<br>25841<br>25842<br>25842                                                                                                    | Diseases: Associated di<br>eases: Associated dina<br>ases: Associated disea<br>e: IV-1 (Case)<br>Itrol: III-5 (Control)<br>Contig_ChrLi Contig_C<br>1<br>1<br>2<br>3<br>3<br>3<br>4<br>4<br>4<br>4                                                                                                    | lisease<br>ical dis<br>ase ten<br>Cont Po<br>1<br>1<br>1<br>2<br>3<br>3<br>4<br>4<br>4<br>4<br>4                                        | terms based on litera<br>sease terms based on OMIM da<br>osition Type<br>1684347 insertion<br>6637056 snp<br>10032156 snp<br>1440078 snp<br>98073591 detion<br>98110406 insertion<br>10446604 snp<br>15542617 snp                                                                                                    | ClinVar databas<br>ClinVar databas<br>tabase (gene la<br>Reference<br>CCCTCCTCCT<br>G<br>G<br>C<br>TAAAAAAA<br>GAAAAAAA<br>T<br>C<br>C<br>C                                                               | r Genomatix (ge<br>se (gene level),<br>evel), OMIM, OC<br>KnownVarial FL<br>0 33<br>1 in<br>0 cd<br>1 3<br>0 cd<br>1 cd<br>0 cd<br>1 cd<br>0 cd<br>1 cd<br>1 cd<br>1 cd<br>1 cd                                                      | ene level), L<br>ClinVar, Oc<br>ct 2014<br>unction<br>utr,intron,c<br>thron_cs,cd:<br>ds<br>utr,intron_c<br>ds<br>ds,promote<br>ds<br>ds                                                                                        | tinspector, Sep 2014<br>1 2014<br>Gene_Genel Gene_Gene<br>65220 NADK<br>80835 TASIR1<br>64802 NMNAT1<br>7173 TPO<br>403278 0/SK4<br>403277 0/SK3<br>85460 ZINF518B<br>57545 CC2D2A<br>152573 SHISA3                                                                                                    | insertion<br>missense<br>missense<br>nonsense<br>frameshift<br>missense<br>missense<br>missense                                                                                                    | 1<br>1<br>1<br>1<br>1<br>1<br>1<br>1                                                        | 30<br>51<br>72<br>60<br>20<br>20<br>62<br>58<br>59                                                              | 4 4 4 4 4 4 4 4 4 4 4 4 4 4 4 4 4 4 4                                                                                                    | 2 0 Tuberculosis:Dysplast<br>4 0.0093 Ageusia:Herpes Zoste<br>3 0 Frontotemporal Demu<br>0 0 Multiple System Atrop<br>1 0<br>3 0<br>4 0<br>7 0 Meckel syndrome typ<br>9 0 Neoplasms:Cell Trans                                                                                                    | ii Lung cancer<br>r Malignant melanor<br>e Leber congenital ar<br>p Deficiency of iodid<br>Malignant melanor<br>Malignant melanor<br>e Meckel syndrome,<br>fr Malignant melanor                                                                                                    | na<br>mi Leber congenital an<br>e Thyroid dyshormon<br>ma<br>ma<br>ty COACH syndrome:N<br>na                                                                                                    | hom<br>hom<br>o hom<br>hom<br>hom<br>hom<br>hom<br>hom<br>hom                                                           | het<br>het<br>het<br>het<br>het<br>het<br>het<br>het<br>het        | het<br>het<br>het<br>het<br>het<br>het<br>het<br>het               |
| ##LiteratureD<br>##ClinVarDise<br>##SampleCas<br>##SampleCon<br>Number 0<br>290<br>607<br>746<br>11097<br>21791<br>21793<br>21791<br>21793<br>25841<br>225872<br>25608<br>31745                                                                                                    | Diseases: Associated di<br>eases: Associated dina<br>ese: Associated disea<br>e: IV-1 (Case)<br>httrol: III-6 (Control)<br>Contig_ChrLiContig_C<br>1<br>1<br>2<br>3<br>3<br>4<br>4<br>4<br>4<br>5                                                                                                    | Cont Pc<br>1<br>1<br>2<br>3<br>3<br>4<br>4<br>4<br>5                                                                                    | eterms based on litera<br>sease terms based on OMIM da<br>obsition Type<br>1684347 Insertion<br>6637055 snp<br>1440078 snp<br>98073591 deletion<br>98110406 insertion<br>10446604 snp<br>15542617 snp<br>42403128 snp                                                                                                    | ture mining by<br>ClinVar databas<br>ttabase (gene la<br>Reference<br>CCCTCCTCCT<br>G<br>G<br>C<br>TAAAAAAA<br>T<br>C<br>C<br>C<br>C<br>C                                                                 | r Genomatix (ge<br>se (gene level),<br>evel), OMIM, OC<br>0 3.<br>1 in<br>0 cc<br>1 3.<br>0 cc<br>1 cc<br>1 cc<br>1 cc<br>1 cc<br>1 cc<br>1 cc<br>1 cc                                                                               | ene level), L<br>ClinVar, Oc<br>ct 2014<br>unction<br>utr, intron, c<br>ntron_cs, cd:<br>ds<br>utr, intron_c<br>ds<br>ds,<br>b, promote<br>ds<br>ds<br>htron_cs, cs;<br>ds<br>htron_cs, cs;<br>ds                               | titinspector, Sep 2014<br>t 2014<br>Gene_Genel Gene_Gene<br>65220 NADK<br>80835 TASIR1<br>64802 NMNAT1<br>7173 TPO<br>403277 ORSK3<br>85460 ZNF518B<br>57545 CC2D2A<br>152573 \$HISA3<br>4163 MCC                                                                                                    | insertion<br>missense<br>missense<br>nonsense<br>frameshift<br>missense<br>missense<br>splice-site                                                                                                    | 1<br>1<br>1<br>1<br>1<br>1<br>1<br>1<br>1<br>1<br>1                                         | 30<br>51<br>72<br>60<br>20<br>20<br>62<br>58<br>59<br>35                                                        | 4                                                                                                    | 2 0 Tuberculosis:Dysplast<br>4 0.0093 Ageusia:Herpes Zoste<br>3 0 Frontotemporal Dem<br>0 0 Multiple System Atroj<br>1 0<br>3 0<br>4 0<br>7 0 Meckel syndrome typ<br>9 0 Neoplasms:Cell Trans<br>5 0 Colorectal carcinoma:                                                                                                    | ii Lung cancer<br>r Malignant melanor<br>leber congenital ai<br>poeficiency of iodid<br>Malignant melanor<br>Malignant melanor<br>Malignant melanor<br>f Malignant melanor<br>N Carcinoma of color                                                                                                    | ma<br>mi Leber congenital an<br>e E Thyroid dyshormon<br>ma<br>ty COACH syndrome:N<br>ma<br>n:L Colorectal cancer, si                                                                                                 | hom<br>hom<br>o hom<br>hom<br>hom<br>hom<br>hom<br>n/hom<br>hom<br>o hom                                                | het<br>het<br>het<br>het<br>het<br>het<br>het<br>het<br>het        | het<br>het<br>het<br>het<br>het<br>het<br>het<br>het<br>het        |
| ##LiteratureD<br>##ClinVarDise<br>##SampleCon<br>Number 0<br>290<br>607<br>746<br>11097<br>21791<br>21793<br>25841<br>25872<br>26408<br>31745<br>39823                                                                                                    | Diseases: Associated di<br>eases: Associated dina<br>ases: Associated disea<br>e: IV-1 (Case)<br>Itrol: III-5 (Control)<br>Contig_ChrLi Contig_C<br>1<br>1<br>2<br>3<br>3<br>3<br>4<br>4<br>4<br>4                                                                                                    | cont Pc<br>1<br>1<br>2<br>3<br>3<br>4<br>4<br>4<br>5<br>6                                                                               | e terms based on litera<br>sease terms based on OMIM da<br>ms based on OMIM da<br>based on OMIM da<br>b | ClinVar databas<br>tabase (gene la<br>Reference<br>CCCTCCTCCT<br>G<br>C<br>C<br>TAAAAAAAA<br>GAAAAAAA<br>T<br>C<br>C<br>C<br>C<br>G<br>G<br>G<br>G<br>G<br>G<br>G<br>G<br>G<br>G<br>G<br>G<br>G<br>G<br>G | r Genomatix (ge<br>se (gene level),<br>evel), OMIM, Oo<br>KnownVaria FL<br>0 3u<br>1 in<br>0 cd<br>1 3u<br>0 cd<br>1 cd<br>1 cd<br>1 cd<br>1 cd<br>1 cd<br>1 cd<br>1 cd<br>1                                                         | unction<br>uurction<br>utr, intron, c<br>tron_cs, cd:<br>ds<br>ds,<br>ds, promote<br>ds<br>ds<br>ds<br>ds, promote<br>ds<br>ds<br>ds<br>ds<br>ds<br>ds<br>ds<br>ds<br>ds<br>ds<br>ds<br>ds<br>ds                                | Gene_Genel         Gene_Genel           65220         NADK           8835         TASIRI           64802         NMNATI           7173         TPO           403276         OR5K4           85460         ZVFS188           57545         CC2D2A           152573         SHISA3           4163         MCC           112609         MRAP2                                                                                                    | insertion<br>missense<br>missense<br>nonsense<br>frameshift<br>missense<br>missense<br>splice-site<br>missense                                                                                                    | 1<br>1<br>1<br>1<br>1<br>1<br>1<br>1<br>1<br>1<br>1<br>1                                    | 30<br>51<br>72<br>60<br>20<br>20<br>62<br>58<br>59<br>35<br>57                                                  | 4 4 5 5 5 5 5 5 5 5 5 5 5 5 5 5 5 5 5 5                                                                                                    | 2     0     Tuberculosis:Dysplast       4     0.0093     Ageusia:Herpes Zoste       8     0     Frontotemporal Demu       0     0     Multiple System Atro       1     0       3     0       4     0       7     0       0     Neoplasms:Cell Trans       5     0       2     Colorectal carinoma:       3     0                                                                                                    | II Lung cancer<br>Ir Malignant melanor<br>I Leber congenital a<br>p Deficiency of iodid<br>Malignant melanor<br>Malignant melanor<br>e Meckel syndrome,<br>fi Malignant melanor<br>o Cacrinoma of color<br>a Malignant melanor                                                                           | ma<br>mi Leber congenital an<br>e E Thyroid dyshormon<br>ma<br>ty COACH syndrome:N<br>ma<br>n:L Colorectal cancer, si                                                                                                 | hom<br>hom<br>o hom<br>hom<br>hom<br>hom<br>hom<br>hom<br>o hom<br>li hom                                               | het<br>het<br>het<br>het<br>het<br>het<br>het<br>het<br>het<br>het | het<br>het<br>het<br>het<br>het<br>het<br>het<br>het<br>het<br>het |
| ##LiteratureD<br>##ClinVarDise<br>##SampleCos<br>##SampleCon<br>Number<br>200<br>607<br>746<br>11097<br>21791<br>21793<br>21791<br>21793<br>21791<br>21793<br>21791<br>21793<br>21793<br>21794<br>21793<br>21794<br>21793<br>21794<br>21793<br>21794<br>21793<br>21794<br>21793<br>21794<br>21794<br>21794<br>21794<br>21794<br>21794<br>21794<br>21794<br>21794<br>21794<br>21794<br>21794<br>21794<br>21794<br>21794<br>21794<br>21794<br>21794<br>21794<br>21794<br>21794<br>21794<br>21794<br>21794<br>21795<br>21794<br>21795<br>21795<br>2 | Diseases: Associated di<br>eases: Associated dine<br>ases: Associated disea<br>es: IV-1 (Case)<br>ntrol: III-4 (Control)<br>Contig_Chrit Contig_C<br>1<br>1<br>1<br>2<br>3<br>3<br>3<br>4<br>4<br>4<br>4<br>5<br>5<br>6                                                                                                    | Lisease<br>ical dis<br>ase ten<br>1<br>1<br>1<br>2<br>3<br>3<br>4<br>4<br>4<br>4<br>5<br>6<br>6<br>6                                    | terms based on litera<br>sease terms based on Milera<br>ms based on OMIM da<br>obsition Type<br>1684347 insertion<br>6637056 snp<br>10032155 snp<br>10032155 snp<br>98073591 deletion<br>98110406 insertion<br>10446604 snp<br>11267428 snp<br>42403128 snp<br>11267428 snp<br>84798956 snp<br>84896313 deletion                                                                                                    | ture mining by<br>ClinVar databas<br>tabase (gene la<br>Reference<br>CCCTCCTCCT<br>G<br>G<br>G<br>C<br>C<br>TAAAAAAA<br>T<br>C<br>C<br>C<br>C<br>C<br>C<br>C<br>C<br>C<br>C<br>C<br>C                     | r Genomatix (ge<br>se (gene level),<br>evel), OMIM, Oo<br>KnownVariar FL<br>r 0 3t<br>1 in<br>0 cd<br>1 3t<br>0 cd<br>1 cd<br>1 cd<br>1 cd<br>1 cd<br>1 cd<br>1 cd<br>1 cd<br>1                                                      | unction<br>utr, intron, cc<br>ct 2014<br>unction<br>utr, intron, cc<br>ds<br>ds<br>ds<br>ds, promote<br>ds<br>ds, promote<br>ds<br>ds<br>utr, ncn_cs, cs_<br>ds<br>utr, ncn_cs, cs_<br>utr, exon, cd<br>utr, exon, cd           | Itinspector, Sep 2014           12014           Gene         Gene           65220         NADK           80835         TASIRI           64802         NMNATI           7173         TPO           403277         OR5K4           403277         OR5K4           65526         CC2D2A           152573         SHISA3           4163         MCC           112609         MRAP2           22832         KIAA1009                                                                                                    | insertion<br>missense<br>missense<br>nonsense<br>frameshift<br>missense<br>missense<br>splice-site<br>missense<br>deletion                                                                                           | 1<br>1<br>1<br>1<br>1<br>1<br>1<br>1<br>1<br>1<br>1<br>1<br>1                               | 30<br>51<br>72<br>60<br>20<br>20<br>62<br>58<br>59<br>35<br>57<br>72                                            | 4 4 5 5 5 5 5 5 5 5 5 5 5 5 5 5 5 5 5 5                                                                                                    | 2     0     Tuberculosis:Dysplast       4     0.0093     Ageusia:Herpes Zoste       3     0     Frontotemporal Demi       0     Multiple System Atrop       1     0       3     0       4     0       7     0       0     Neoplasms:Cell Trans       5     0       0     Obesity:Adrenocortic       6     0                                                                                                    | ii Lung cancer<br>r Malignant melanor<br>e Leber congenital ai<br>p Deficiency of Iodid<br>Malignant melanor<br>Malignant melanor<br>e Meckel syndrome,<br>fi Malignant melanor<br>N Carcinoma of color<br>a Malignant melanor<br>ses                                                                    | ma<br>mi Leber congenital an<br>e E Thyroid dyshormon<br>ma<br>ty COACH syndrome:N<br>ma<br>n:L Colorectal cancer, si                                                                                                 | hom<br>hom<br>o hom<br>hom<br>hom<br>hom<br>hom<br>hom<br>hom<br>hom<br>hom<br>hom                                      | het<br>het<br>het<br>het<br>het<br>het<br>het<br>het<br>het<br>het | het<br>het<br>het<br>het<br>het<br>het<br>het<br>het<br>het<br>het |
| ##LiteratureD<br>##ClinVarDise<br>##SampleCons<br>##SampleCons<br>##SampleCons<br>##SampleCons<br>290<br>607<br>7466<br>11097<br>7466<br>11097<br>747<br>21793<br>225841<br>25872<br>264048<br>31745<br>39823<br>398823<br>398823                                                                                                    | Diseases: Associated di<br>eases: Associated dine<br>ases: Associated disea<br>e: IV-1 (Case)<br>http://life.control)<br>Contig_ChrtiContig_C<br>1<br>1<br>2<br>3<br>3<br>4<br>4<br>4<br>4<br>5<br>6<br>6<br>6<br>6                                                                                                    | Lisease<br>ical dis<br>ase ten<br>1<br>1<br>2<br>3<br>3<br>4<br>4<br>4<br>4<br>5<br>6<br>6<br>6<br>6<br>6                               | terms based on litera<br>sease terms based on OMIM da<br>obsition Type<br>1684347 insertion<br>6637056 snp<br>10032156 snp<br>140078 snp<br>9807351 deletion<br>98110406 insertion<br>10446604 snp<br>115542617 snp<br>42403128 snp<br>112676428 snp<br>84396313 deletion                                                                                                    | ture mining by<br>ClinVar databa:<br>ttabase (gene la<br>Reference<br>CCCTCCTCCT<br>G<br>G<br>TAAAAAAA<br>T<br>C<br>C<br>C<br>C<br>G<br>G<br>G<br>AAAAAAAA<br>T<br>C<br>C<br>C<br>C<br>G<br>G<br>TTCCTTTC | r Genomatix (ge<br>se (gene level),<br>evel), OMIM, OC<br>8, 0 30<br>1 in<br>0 32<br>1 in<br>0 34<br>1 in<br>0 cd<br>1 30<br>0 cd<br>1 cd<br>1 cd<br>1 cd<br>1 cd<br>1 cd<br>1 cd<br>1 cd<br>1                                       | ene level), L<br>. ClinVar, Oc<br>ct 2014<br>unction<br>utr, intron_cs,cd:<br>ds<br>ds,promote<br>ds<br>ds<br>tron_cs,cs_<br>ds<br>tron_cs,cs_<br>ds<br>tron_cs,cs_<br>ds                                                       | titinspector, Sep 2014<br>1 2014<br>Gene_Genel Gene_Gene<br>65220 NADK<br>80835 TASIR1<br>64802 NMNAT1<br>7173 TPO<br>403278 OR5K4<br>403277 OR5K3<br>85460 ZNF5188<br>57545 CC2D2A<br>4163 MCC<br>112609 MRAP2<br>2882 KIAJA1099<br>57211 GPR126                                                                                                    | Insertion<br>missense<br>missense<br>nonsense<br>frameshift<br>missense<br>missense<br>splice-site<br>missense<br>deletion<br>nonsense                                                                               | 1<br>1<br>1<br>1<br>1<br>1<br>1<br>1<br>1<br>1<br>1<br>1<br>1<br>1<br>1<br>1                | 30<br>51<br>72<br>60<br>20<br>62<br>58<br>59<br>35<br>57<br>72<br>57                                            | 4 4 5 5 5 5 5 5 5 5 5 5 5 5 5 5 5 5 5 5                                                                                                    | 2     0     Tuberculosis:Dysplast       4     0.0033 Ageusia:Herpes Zoste       3     0       0     0       1     0       3     0       4     0       7     0       9     0       0     Neoplasms:Cell Trans       5     0       0     Colorectal carcinoma:       3     0.0005       5     0       0     Colorectal carcinoma:       3     0.0005       0     Peripheral neuropath                                                                                                    | in Lung cancer<br>rr Malignant melanor<br>e Leber congenital ar<br>p Deficiency of iodid<br>Malignant melanor<br>Malignant melanor<br>e Meckel syndrome,<br>f Malignant melanor<br>N Carcinoma of color<br>a Malignant melanor<br>ses<br>y Lung cancer                                                   | ma<br>miLeber congenital an<br>le Thyroid dyshormon<br>ma<br>ty COACH syndrome:N<br>ma<br>ni Colorectal cancer, si<br>mi Obesity, susceptibil                                                                         | hom<br>hom<br>o hom<br>hom<br>hom<br>hom<br>hom<br>o hom<br>o hom<br>li hom<br>hom<br>hom                               | het<br>het<br>het<br>het<br>het<br>het<br>het<br>het<br>het<br>het | het<br>het<br>het<br>het<br>het<br>het<br>het<br>het<br>het<br>het |
| ##LiteratureD<br>##ClinWarDise<br>##SampleCon<br>Number 0<br>290<br>607<br>7466<br>11097<br>21791<br>21791<br>225872<br>26408<br>31745<br>39823<br>39832<br>44143                                                                                                    | Diseases: Associated di<br>eases: Associated dini<br>associated disea<br>es: IV-1 (Case)<br>Introl: III-4 (Control)<br>Contig_Chrit Contig_C<br>1<br>1<br>2<br>3<br>3<br>3<br>4<br>4<br>4<br>4<br>5<br>5<br>6<br>6<br>6<br>6<br>7                                                                                                    | lisease<br>ical dis<br>ase ter<br>1<br>1<br>1<br>2<br>3<br>3<br>4<br>4<br>4<br>4<br>5<br>6<br>6<br>6<br>6<br>6<br>7                     | terms based on litera<br>sease terms based on MIM da<br>on OMIM da<br>based on OMIM da<br>based on OMIM | ClinVar databas<br>tabase (gene la<br>Reference<br>CCCTCCTCCT<br>G<br>C<br>C<br>C<br>C<br>C<br>C<br>C<br>C<br>C<br>C<br>C<br>C<br>C                                                                       | r Genomatix (ge<br>se (gene level),<br>evel), OMIM, OC<br>KnownVarial FL<br>0 3u<br>1 in<br>0 cc<br>1 3u<br>0 cc<br>1 cc<br>1 cc<br>1 cc<br>1 cc<br>1 cc<br>1 cc<br>1 cc                                                             | ene level), L<br>ClinVar, Oc<br>ct 2014<br>unction<br>utr,intron,c<br>thron_cs,cd:<br>ds<br>ds<br>ds<br>ds<br>ds<br>ds<br>ds<br>thron_cs,cs_<br>ds<br>utr,exon,cd<br>thr,exon,cd<br>thr,exon,cd                                 | Gene_Genel         Gene_Genel           65220         NADK           80835         TASIR1           64802         NMNAT1           7173         TPO           403278         OR5K4           85460         ZVF5188           57545         CC202A           152573         SHISA3           4163         MCC           112609         MRAP2           22832         KIAA1009           57711         CPP126           2990         GUSB                                                                                                    | insertion<br>missense<br>missense<br>nonsense<br>frameshift<br>missense<br>missense<br>splice-site<br>missense<br>deletion<br>nonsense<br>splice-site                                                                | 1<br>1<br>1<br>1<br>1<br>1<br>1<br>1<br>1<br>1<br>1<br>1<br>1<br>1<br>1<br>1<br>1<br>1      | 30<br>51<br>72<br>60<br>20<br>20<br>62<br>58<br>59<br>355<br>57<br>72<br>57<br>72<br>57                         | 4 4 4 4 4 4 4 4 4 4 4 4 4 4 4 4 4 4 4                                                                                                    | 2     0     Tuberculosis:Dysplast       4     0.0093     Ageusia:Herpes Zoste       0     0     Frontotemporal Demu       0     0     Multiple System Atroj       1     0     3     0       4     0     0     Neckel syndrome typ       9     0     Neoplasms:Cell Trans       5     0     Colorectal carcinoma:       3     0.0005     Obesity:Adrenocortic       6     0     Communicable Diseast       4     0     Peripheral neuropath       8     0     Muccopolysaccharidos                                                                                                    | ii Lung cancer<br>r Malignant melanor<br>e Leber congenital ai<br>p Deficiency of iodid<br>Malignant melanor<br>Malignant melanor<br>e Meckel syndrome,<br>fi Malignant melanor<br>ses<br>y Lung cancer<br>is Mucopolysaccharid                                                                          | ma<br>miLeber congenital am<br>e Thyroid dyshormon<br>ma<br>ty COACH syndrome:N<br>ma<br>ti Colorectal cancer, si<br>mi Obesity, susceptibil<br>obesity, susceptibil                                                  | hom<br>hom<br>o hom<br>hom<br>hom<br>hom<br>hom<br>hom<br>hom<br>hom<br>o hom<br>li hom<br>hom<br>o hom                 | het<br>het<br>het<br>het<br>het<br>het<br>het<br>het<br>het<br>het | het<br>het<br>het<br>het<br>het<br>het<br>het<br>het<br>het<br>het |
| ##LiteratureD<br>##ClinVarDise<br>##SampleCons<br>##SampleCons<br>##SampleCons<br>##SampleCons<br>290<br>607<br>7466<br>11097<br>7466<br>11097<br>747<br>21793<br>225841<br>25872<br>264048<br>31745<br>39823<br>398823<br>398823                                                                                                    | Diseases: Associated di<br>eases: Associated dine<br>ases: Associated disea<br>e: IV-1 (Case)<br>http://life.control)<br>Contig_ChrtiContig_C<br>1<br>1<br>2<br>3<br>3<br>4<br>4<br>4<br>4<br>5<br>6<br>6<br>6<br>6                                                                                                    | lisease<br>ical dis<br>ase ter<br>1<br>1<br>1<br>1<br>2<br>3<br>3<br>4<br>4<br>4<br>4<br>5<br>6<br>6<br>6<br>6<br>6<br>7<br>7<br>7      | terms based on litera<br>sease terms based on 0<br>ms based on 0MIM da<br>observed on 0MIM da<br>based on 0MIM da<br>based  | ClinVar databas<br>tabase (gene la<br>Reference<br>CCCTCCTCCT<br>G<br>C<br>TAAAAAAA<br>C<br>C<br>C<br>C<br>C<br>C<br>C<br>C<br>C<br>C<br>C<br>C<br>C<br>C                                                 | r Genomatix (ge<br>se (gene level),<br>evel), OMIM, Oo<br>KnownVaria FL<br>r 0 3u<br>1 in<br>0 cd<br>1 cd<br>1 cd<br>1 cd<br>1 cd<br>1 cd<br>1 cd<br>0 5u<br>0 in<br>0 in<br>0 in<br>0 in<br>0 in<br>0 in                            | unction<br>unction<br>utr,intron,c<br>tron_cs,cd:<br>ds<br>utr,intron_c<br>ds<br>ds<br>ds<br>s,promote<br>ds<br>ds<br>utr,exon,cd<br>tron_cs,int<br>tron_cs,int<br>tron,cds                                                     | Gene_Genel         Gene_Genel           6520         NADK           80835         TASIRI           64802         NMNATI           7173         TPO           403277         ORSK4           403277         ORSK3           85460         ZNFS188           57545         CC2D2A           152573         SHISA3           4163         MCC           112609         MRAP2           22832         KIAA1009           57211         GPR126           9050         GUSB           50617         ATP6V0A4                                                                                                    | Insertion<br>missense<br>missense<br>nonsense<br>frameshift<br>missense<br>missense<br>splice-site<br>missense<br>deletion<br>nonsense                                                                               | 1<br>1<br>1<br>1<br>1<br>1<br>1<br>1<br>1<br>1<br>1<br>1<br>1<br>1<br>1<br>1<br>1<br>1<br>1 | 30<br>51<br>72<br>60<br>20<br>20<br>62<br>58<br>59<br>35<br>57<br>72<br>57<br>57<br>55<br>53<br>43              | 4 4 4 4 4 4 4 4 4 4 4 4 4 4 4 4 4 4 4                                                                                                    | 2         0         Tuberculosis:Dysplast           4         0.0093         Ageusia:Herpes Zoste           3         0         Frontotemporal Demit           0         Multiple System Atrop           1         0           3         0           4         0           7         0           0         Neoplasms:Cell Trans           5         0           0         Colorectal carcinoma:           0         Obesity:Adrenocortic           6         0           0         Peripheral neuropath           3         0.0009           8         0                                                                                                    | ii Lung cancer<br>r Malignant melanor<br>e Leber congenital ai<br>p Deficiency of iodid<br>Malignant melanor<br>Malignant melanor<br>e Meckel syndrome,<br>fi Malignant melanor<br>ses<br>y Lung cancer<br>is Mucopolysaccharid                                                                          | ma<br>miLeber congenital am<br>e Thyroid dyshormon<br>ma<br>ty COACH syndrome:N<br>ma<br>ti Colorectal cancer, si<br>mi Obesity, susceptibil<br>obesity, susceptibil                                                  | hom<br>hom<br>hom<br>hom<br>hom<br>hom<br>hom<br>hom<br>hom<br>o hom<br>li hom<br>hom<br>o hom<br>si hom                | het<br>het<br>het<br>het<br>het<br>het<br>het<br>het<br>het<br>het | het<br>het<br>het<br>het<br>het<br>het<br>het<br>het<br>het<br>het |
| ##LiteratureD<br>##ClinVarDise<br>##SampleCons<br>##SampleCon<br>##SampleCon<br>% 007<br>7466<br>11097<br>7466<br>11097<br>747<br>21793<br>225841<br>25842<br>31745<br>39823<br>39832<br>40963<br>44143<br>466432                                                                                                    | Diseases: Associated di<br>eases: Associated dinea<br>ese: Associated disea<br>ese: Associated disea<br>ese: Associated di | lisease<br>ical dis<br>ase ter<br>1<br>1<br>1<br>1<br>2<br>3<br>3<br>4<br>4<br>4<br>4<br>5<br>6<br>6<br>6<br>6<br>6<br>7<br>7<br>7<br>7 | terms based on litera<br>sease terms based on OMIM da<br>obsition Type<br>1684347 insertion<br>6637056 snp<br>140078 snp<br>98073591 deletion<br>98110406 insertion<br>10446604 snp<br>115542617 snp<br>42403128 snp<br>112676428 snp<br>84798956 snp<br>84798956 snp<br>84798956 snp<br>8439831 deletion<br>65444339 insertion<br>138424359 snp                                                                                                    | ture mining by<br>ClinVar databa:<br>tabase (gene la<br>Reference<br>CCCTCCTCCT<br>G<br>G<br>C<br>TAAAAAAA<br>T<br>C<br>C<br>C<br>C<br>C<br>C<br>C<br>C<br>C<br>C<br>C<br>C<br>C                          | r Genomatix (ge<br>se (gene level),<br>evel), OMIM, OC<br>8, 0, 0, 0, 0, 0, 0, 0, 0, 0, 0, 0, 0, 0,                                                                                                    | ene level), L<br>ClinVar, Oc<br>ct 2014<br>unction<br>utr,intron_c,<br>ds<br>ds<br>utr,intron_cs,<br>ds<br>ds<br>ds,<br>promote<br>ds<br>ds<br>ds<br>utr,exon,ed<br>ntron_cs,int<br>ttron_cs,<br>ttron_cs,<br>exc,              | tinspector, Sep 2014<br>12014<br>Gene_Genel Gene_Gene<br>65220 NADK<br>80835 TASIR1<br>64802 NMNAT1<br>7173 TPO<br>403277 OR5K3<br>85460 ZNF5188<br>57545 CC2D2A<br>152573 SHI5A3<br>4163 MCC<br>112609 MRAP2<br>22882 KIAA1009<br>57211 GPR126<br>29390 GUS8<br>50617 ATP6VAA<br>346689 KLRG2                                                                                                    | Insertion<br>missense<br>missense<br>nonsense<br>frameshift<br>missense<br>missense<br>splice-site<br>deletion<br>nonsense<br>splice-site<br>missense<br>deletion<br>nonsense<br>splice-site<br>missense<br>missense | 1<br>1<br>1<br>1<br>1<br>1<br>1<br>1<br>1<br>1<br>1<br>1<br>1<br>1<br>1<br>1<br>1<br>1<br>1 | 30<br>51<br>72<br>60<br>20<br>20<br>62<br>58<br>59<br>35<br>57<br>72<br>57<br>72<br>57<br>55<br>433<br>40       | 4 4 4 4 4 4 4 4 4 4 4 4 4 4 4 4 4 4 4                                                                                                    | 2       0       Tuberculosis:Dysplast         4       0.0093 Ageusia:Herpes Zoste         3       0         0       Multiple System Atroj         1       0         3       0         4       0         7       0         Meckel syndrome typ         9       0         Neoplasms:Cell Trans         5       0         Colorectal carcinoma:         3       0.0005         Obesity:Adrencortic         4       0         6       0         Communicable Diseast         4       0         9       Peripheral neuropath         3       0.0009         8       0.0009 Renal Tubular Acidosi         2       0         0       Porstate Cancer                                                                                                    | ILLung cancer<br>Ir Malignant melanor<br>e Leber congenital ar<br>p Deficiency of iodid<br>Malignant melanor<br>Malignant melanor<br>e Meckel syndrome,<br>f Malignant melanor<br>N Carcinoma of color<br>a Malignant melanor<br>ses<br>y Lung cancer<br>Is Mucopolysaccharid<br>s Renal tubular acido   | ma<br>muleber congenital an<br>e Thyroid dyshormon<br>ma<br>ty COACH syndrome:N<br>ma<br>COlorectal cancer, si<br>mi Obesity, susceptibil<br>io Mucopolysaccharidd<br>sis Renal tubular acido:                        | hom<br>hom<br>o hom<br>hom<br>hom<br>hom<br>hom<br>o hom<br>bom<br>hom<br>hom<br>hom<br>s hom                           | het<br>het<br>het<br>het<br>het<br>het<br>het<br>het<br>het<br>het | het<br>het<br>het<br>het<br>het<br>het<br>het<br>het<br>het<br>het |
| ##LiteratureD<br>##ClinVarDise<br>##SampleCon<br>Number 0<br>290<br>607<br>7466<br>11097<br>21791<br>22582<br>25841<br>22582<br>26408<br>31745<br>39823<br>39832<br>44143<br>46432                                                                                                    | Diseases: Associated di<br>eases: Associated dina<br>eases: Associated disea<br>ease: Associated disea<br>ease: Associated dis             | lisease<br>ical dis<br>asseter<br>1<br>1<br>1<br>2<br>3<br>3<br>4<br>4<br>4<br>4<br>5<br>6<br>6<br>6<br>6<br>6<br>7<br>7<br>7<br>8      | terms based on litera<br>sease terms based on MIM da<br>on OMIM da<br>based on OMIM da<br>based on OMIM | ture mining by<br>ClinVar databas<br>ttabase (gene la<br>Reference<br>CCCTCCTCCT<br>G<br>C<br>C<br>CAAAAAAA<br>GAAAAAAA<br>GAAAAAAA<br>C<br>C<br>C<br>C                                                   | r Genomatix (ge<br>se (gene level),<br>evel), OMIM, OC<br>0 3.<br>1 in<br>0 cd<br>1 3.<br>0 cd<br>1 cd<br>1 cd<br>1 cd<br>1 cd<br>1 cd<br>1 cd<br>1 cd<br>1                                                                          | ene level), L<br>ClinVar, Oc<br>ct 2014<br>unction<br>utr,intron,c<br>ntron_cs,cd:<br>ds<br>utr,intron_cs<br>ds<br>ds,promote<br>ds<br>ds<br>trron_cs,cs<br>ds<br>utr,exon,cd<br>trron_cs,cd:<br>trron_cs<br>trron_cs,cd:<br>ds | tinspector, Sep 2014<br>1 2014<br>Gene_Genel Gene_Genel<br>65220 NADK<br>80835 TASIR1<br>64802 NMNAT1<br>7173 TPO<br>403277 ORSK3<br>85460 ZNF518B<br>57545 CC2D2A<br>152573 SHISA3<br>4163 MCC<br>112609 MRAP2<br>22832 KIAA1009<br>57211 GPR126<br>2990 GUSB<br>50617 ATPEVDA<br>346898 KLRG2<br>94137 RPL11                                                                                                    | Insertion<br>missense<br>missense<br>frameshift<br>missense<br>missense<br>splice-site<br>missense<br>splice-site<br>missense<br>splice-site<br>missense<br>missense<br>missense<br>missense                         | 1<br>1<br>1<br>1<br>1<br>1<br>1<br>1<br>1<br>1<br>1<br>1<br>1<br>1<br>1<br>1<br>1<br>1<br>1 | 30<br>51<br>72<br>60<br>20<br>20<br>62<br>58<br>59<br>355<br>57<br>72<br>55<br>57<br>72<br>55<br>43<br>40<br>66 | 44         3           1         4           1         3           1         1           13         1           10         1           11         1           16         1           13         1           14         1           15         1           16         1           17         1           13         1           14         1           15         1           16         1           17         1           18         1           11         1           12         1           14         1 | 2         0         Tuberculosis:Dysplast           4         0.0093         Ageusia:Herpes Zoste           0         Frontotemporal Dem           0         Multiple System Atroj           1         0           3         0           4         0           7         0           Meckel syndrome typ           9         0           0         Colorectal carcinoma:           3         0.0005           0         Desity:Adrencortic           6         0           0         Peripheral neuropath           3         0           3         0           4         0           9         Okeskel syndrome typ           9         Okeskel syndrome typ           0         Neoplasms:Cell Trans           3         0.0009           0         Peripheral neuropath           3         0           0         Mucopolysaccharidos           3         0           0         Prostate Cancer           2         0           0         Occult macular dystro | ii Lung cancer<br>r Malignant melanor<br>e Leber congenital ar<br>p Deficiency of iodid<br>Malignant melanor<br>Malignant melanor<br>e Meckel syndrome,<br>fi Malignant melanor<br>ses<br>y Lung cancer<br>is Mucopolysaccharid<br>s Renal tubular acido<br>p Malignant melanor                          | ma<br>muLeber congenital an<br>e Thyroid dyshormon<br>ma<br>ty COACH syndrome:N<br>ma<br>ty COACH syndrome:N<br>mi Obesity, susceptibil<br>to Mucopolysaccharido<br>si Renal tubular acido:<br>mi Occult macular dyst | hom<br>hom<br>n hom<br>hom<br>hom<br>hom<br>hom<br>hom<br>hom<br>hom<br>hom<br>hom                                      | het<br>het<br>het<br>het<br>het<br>het<br>het<br>het<br>het<br>het | het<br>het<br>het<br>het<br>het<br>het<br>het<br>het<br>het<br>het |
| ##LiteratureD<br>##ClinVarDise<br>##SampleCons<br>##SampleCon<br>##SampleCon<br>% 007<br>7466<br>11097<br>7466<br>11097<br>747<br>21793<br>225841<br>25842<br>31745<br>39823<br>39832<br>40963<br>44143<br>466432                                                                                                    | Diseases: Associated di<br>eases: Associated dinea<br>ese: Associated disea<br>ese: Associated disea<br>ese: Associated di | lisease<br>ical dis<br>ase ter<br>1<br>1<br>1<br>1<br>2<br>3<br>3<br>4<br>4<br>4<br>4<br>5<br>6<br>6<br>6<br>6<br>6<br>7<br>7<br>7<br>7 | terms based on litera<br>sease terms based on OMIM da<br>obsition Type<br>1684347 insertion<br>6637056 snp<br>140078 snp<br>98073591 deletion<br>98110406 insertion<br>10446604 snp<br>115542617 snp<br>42403128 snp<br>112676428 snp<br>84798956 snp<br>84798956 snp<br>84798956 snp<br>8439831 deletion<br>65444339 insertion<br>138424359 snp                                                                                                    | ture mining by<br>ClinVar databa:<br>tabase (gene la<br>Reference<br>CCCTCCTCCT<br>G<br>G<br>C<br>TAAAAAAA<br>T<br>C<br>C<br>C<br>C<br>C<br>C<br>C<br>C<br>C<br>C<br>C<br>C<br>C                          | r Genomatix (ge<br>se (gene level),<br>evel), OMIM, OO<br>KnownVaria FL<br>0 3u<br>1 in<br>0 cd<br>1 cd<br>1 cd<br>1 cd<br>1 cd<br>1 cd<br>1 cd<br>1 cd<br>0 5u<br>0 in<br>1 in<br>1 in<br>1 in<br>1 in<br>1 in<br>1 in<br>1 in<br>1 | ene level), L<br>ClinVar, Oc<br>ct 2014<br>unction<br>utr,intron_c,<br>ds<br>ds<br>utr,intron_cs,<br>ds<br>ds<br>ds,<br>promote<br>ds<br>ds<br>ds<br>utr,exon,ed<br>ntron_cs,int<br>ttron_cs,<br>ttron_cs,<br>exc,              | tinspector, Sep 2014<br>1 2014<br>Gene_Genel Gene_Gene<br>65220 NADK<br>80835 TASIR1<br>64802 NMNAT1<br>7173 TPO<br>403277 OR5K3<br>85460 ZNF5188<br>57545 CC2D2A<br>152573 SHISA3<br>4163 MCC<br>112609 MRAP2<br>22882 KIAA1009<br>57211 GPR126<br>2939 GUS8<br>50617 ATP6VAA<br>346689 KLRG2                                                                                                    | Insertion<br>missense<br>missense<br>nonsense<br>frameshift<br>missense<br>missense<br>splice-site<br>deletion<br>nonsense<br>splice-site<br>missense<br>deletion<br>nonsense<br>splice-site<br>missense<br>missense | 1<br>1<br>1<br>1<br>1<br>1<br>1<br>1<br>1<br>1<br>1<br>1<br>1<br>1<br>1<br>1<br>1<br>1<br>1 | 30<br>51<br>72<br>60<br>20<br>20<br>62<br>58<br>59<br>35<br>57<br>72<br>57<br>72<br>57<br>55<br>433<br>40       | 44 1 1 3 3 4 4 1 1 3 3 4 8 3 3 8 5 1 1 3 3 1 1 1 1 1 1 1 1 1 1 1 1 1 1 1                                                                                                    | 2         0         Tuberculosis:Dysplast           4         0.0093         Ageusia:Herpes Zoste           0         Frontotemporal Dem           0         Multiple System Atroj           1         0           3         0           4         0           7         0           9         0           0         Neoplasms:Cell Trans           3         0.0005           0         Obesity:Adrenocortic           6         0           0         Peripheral neuropath           3         0           3         0           4         0           9         Obesity:Adrenocortic           6         0           0         Peripheral neuropath           3         0           0         Mucopolysaccharidos           2         0           0         Occult macular dystro                                                                                                    | in Lung cancer<br>rr Malignant melanor<br>e Leber congenital ai<br>p Deficiency of iodid<br>Malignant melanor<br>Malignant melanor<br>e Meckel syndrome,<br>fr Malignant melanor<br>ses<br>y Lung cancer<br>is Mucopolysaccharid<br>s Renal tubular acido<br>p Malignant melanor<br>ci Malignant melanor | ma<br>mi Leber congenital am<br>e Thyroid dyshormon<br>ma<br>ty COACH syndrome:N<br>ma<br>construction of the syndrome<br>syndrome syndrome<br>ma<br>ty Cocult macular dystim<br>ma                                   | hom<br>hom<br>n hom<br>hom<br>hom<br>hom<br>hom<br>o hom<br>li hom<br>hom<br>o hom<br>si hom<br>si hom<br>hom<br>ri hom | het<br>het<br>het<br>het<br>het<br>het<br>het<br>het<br>het<br>het | het<br>het<br>het<br>het<br>het<br>het<br>het<br>het<br>het<br>het |

# **GeneGrid example 2**

Cancer analysis

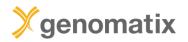

# Splenic marginal zone lymphoma (SMZL)

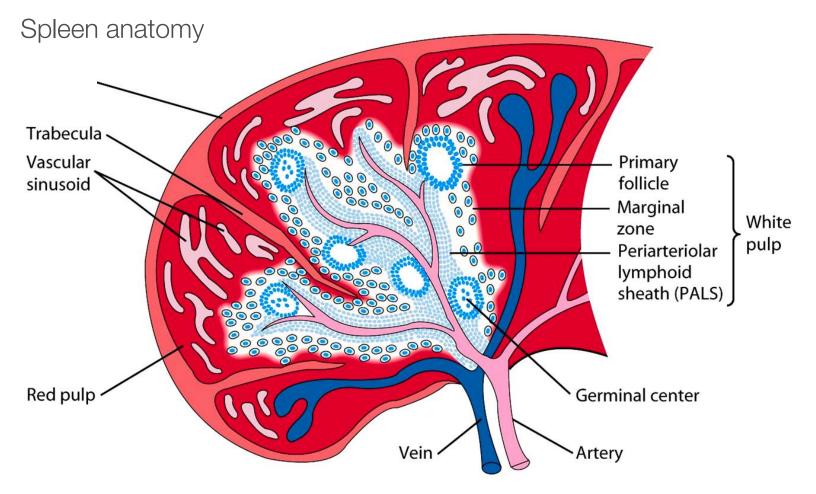

Source: Northern Arizona University http://www2.nau.edu/~fpm/immunology/spleen1.jpg

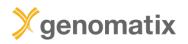

# Splenic marginal zone lymphoma (SMZL)

B cell lymphoma consisting of small lymphocytes and larger blasts

- Starts in white pulp of the spleen
- Invades mantle zone of splenic follicles
- Erodes marginal zone
- Ultimately invades red pulp of the spleen

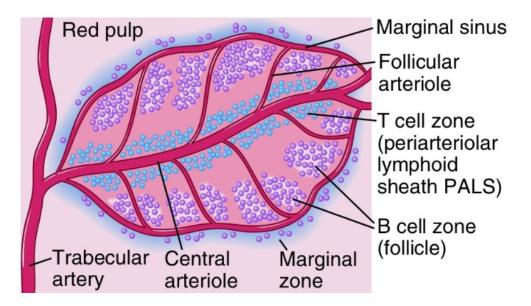

Frequent clonal rearrangements of immunoglobulin genes

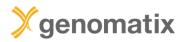

## Splenic marginal zone lymphoma (SMZL)

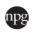

Leukemia (2014) **28**, 1334–1340 © 2014 Macmillan Publishers Limited All rights reserved 0887-6924/14

www.nature.com/leu

#### **ORIGINAL ARTICLE**

# Whole-exome sequencing in splenic marginal zone lymphoma reveals mutations in genes involved in marginal zone differentiation

N Martínez<sup>1</sup>, C Almaraz<sup>1</sup>, JP Vaqué<sup>1</sup>, I Varela<sup>2</sup>, S Derdak<sup>3</sup>, S Beltran<sup>3</sup>, M Mollejo<sup>4</sup>, Y Campos-Martin<sup>4</sup>, L Agueda<sup>3</sup>, A Rinaldi<sup>5</sup>, I Kwee<sup>5,6,7</sup>, M Gut<sup>3</sup>, J Blanc<sup>3</sup>, D Oscier<sup>8</sup>, JC Strefford<sup>9</sup>, J Martinez-Lopez<sup>10</sup>, A Salar<sup>11</sup>, F Sole<sup>12</sup>, JL Rodriguez-Peralto<sup>13</sup>, C Diez-Tascón<sup>14</sup>, JF García<sup>15</sup>, M Fraga<sup>16</sup>, E Sebastián<sup>17</sup>, J Alvés<sup>18</sup>, J Menárguez<sup>19</sup>, J González-Carreró<sup>20</sup>, LF Casado<sup>4</sup>, M Bayes<sup>3</sup>, F Bertoni<sup>5,21</sup>, I Gut<sup>3</sup> and MA Piris<sup>1,22</sup>

Splenic marginal zone lymphoma (SMZL) is a B-cell neoplasm whose molecular pathogenesis remains fundamentally unexplained, requiring more precise diagnostic markers. Previous molecular studies have revealed 7q loss and mutations of nuclear factor  $\kappa$ B (NF- $\kappa$ B), B-cell receptor (BCR) and Notch signalling genes. We performed whole-exome sequencing in a series of SMZL cases. Results confirmed that SMZL is an entity distinct from other low-grade B-cell lymphomas, and identified mutations in multiple genes involved in marginal zone development, and others involved in NF- $\kappa$ B, BCR, chromatin remodelling and the cytoskeleton.

Leukemia (2014) 28, 1334–1340; doi:10.1038/leu.2013.365

Keywords: whole-exome sequencing; splenic; lymphoma; marginal zone

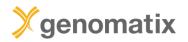

# Analysis example: SMZL in patient 7

#### Filter summary

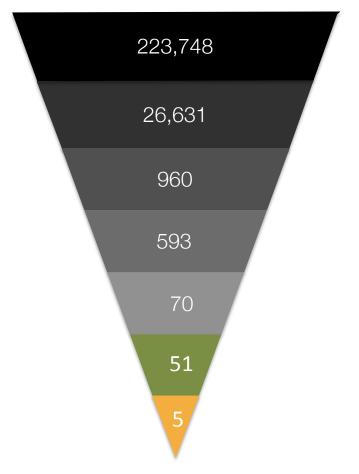

total number

somatic variants

select deleterious variants

select rare variants (exacAF < 1%)

quality and genotype quality > 30

only high-confidence predicted protein effects (SIFT <.05)

select genes associated with "B-Cell Lymphoma" in the literature

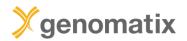

# **Filtering result**

| O Filter variants                                   | - | ≎      | Variant |      |    | Known<br>variant | Genomic<br>feature | Gene symbol | Known<br>gene | Effect prediction | Deleterious<br>variant | Consensus<br>variation | Quality | Coverage | Genoty:<br>quality | gAF | exacAF | SIFT  |
|-----------------------------------------------------|---|--------|---------|------|----|------------------|--------------------|-------------|---------------|-------------------|------------------------|------------------------|---------|----------|--------------------|-----|--------|-------|
| Add column:                                         |   |        | All     | X    | X  | All \$           | All                | x           | All \$        | All               | Yes \$                 | X                      | 30 x    | x        | 30 ×               | X   | .01 x  | .05 x |
| da column:                                          |   | 40261  | snv     | С    | G  | -                | cds • exon • i     | MYDB        | $\checkmark$  | missense          | $\checkmark$           | Ser219Cys              | 222.00  | 59       | 99                 |     |        | 0.0   |
| Deleterious variant                                 | ´ | 161947 | snv     | Α    | G  | $\checkmark$     | cds • exon •       | IGHV1-69    | $\checkmark$  | missense          | $\checkmark$           | Val10Ala               | 222.00  | 98       | 99                 |     |        | 0.0   |
| - Yes \$                                            | ¥ | 180094 | snv     | G    | Α  | -                | cds • exon • i     | TP53        | $\checkmark$  | missense          | $\checkmark$           | Pro278Ser              | 152.00  | 25       | 99                 |     |        | 0.0   |
| Quality                                             | î | 180097 | del     | TTCT | TT | -                | cds • exon • i     | TP53        | $\checkmark$  | frameshift        | $\checkmark$           | Arg209Lysfs            | 64.50   | 17       | 99                 |     |        |       |
| ≥ 30                                                | x | 197660 | del     | TGC  | т  | -                | cds • 5utr • e     | LYL1        | $\checkmark$  | frameshift        | $\checkmark$           | Ser68LysfsT            | 72.50   | 8        | 38                 |     |        |       |
| Senotype quality                                    | ^ |        |         |      |    |                  |                    |             |               |                   |                        |                        |         |          |                    |     |        |       |
| ≥ 30                                                | x |        |         |      |    |                  |                    |             |               |                   |                        |                        |         |          |                    |     |        |       |
| 2 30<br>exacAF                                      | ^ |        |         |      |    |                  |                    |             |               |                   |                        |                        |         |          |                    |     |        |       |
|                                                     |   |        |         |      |    |                  |                    |             |               |                   |                        |                        |         |          |                    |     |        |       |
| ≤ .01                                               | x |        |         |      |    |                  |                    |             |               |                   |                        |                        |         |          |                    |     |        |       |
| SIFT                                                |   |        |         |      |    |                  |                    |             |               |                   |                        |                        |         |          |                    |     |        |       |
| ≤ .05                                               | x |        |         |      |    |                  |                    |             |               |                   |                        |                        |         |          |                    |     |        |       |
| iterature diseases                                  |   |        |         |      |    |                  |                    |             |               |                   |                        |                        |         |          |                    |     |        |       |
| <ul> <li>B Cell Lymphoma [B-cell lymphom</li> </ul> | x |        |         |      |    |                  |                    |             |               |                   |                        |                        |         |          |                    |     |        |       |
| Somatic                                             |   |        |         |      |    |                  |                    |             |               |                   |                        |                        |         |          |                    |     |        |       |
| - Yes 🛟                                             | x |        |         |      |    |                  |                    |             |               |                   |                        |                        |         |          |                    |     |        |       |
| Search Reset                                        |   |        |         |      |    |                  |                    |             |               |                   |                        |                        |         |          |                    |     |        |       |
| The currently active filter returned 5 out o        | f |        |         |      |    |                  |                    |             |               |                   |                        |                        |         |          |                    |     |        |       |

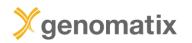

### **Visualization in the Genomatix Genome Browser**

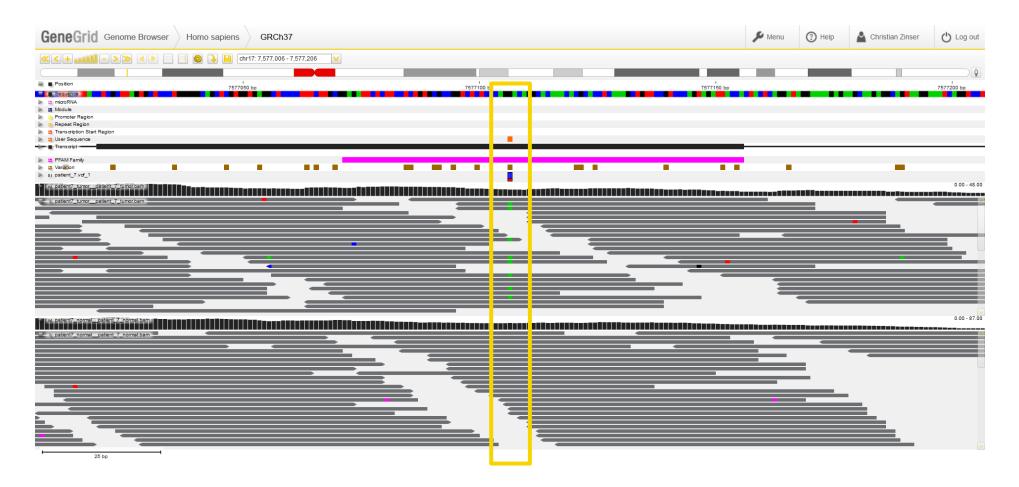

Read coverage at SNP position chr17: 7,577,106 (GRCh37) in TP53 for tumor and control

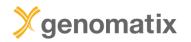

# **Visualization**

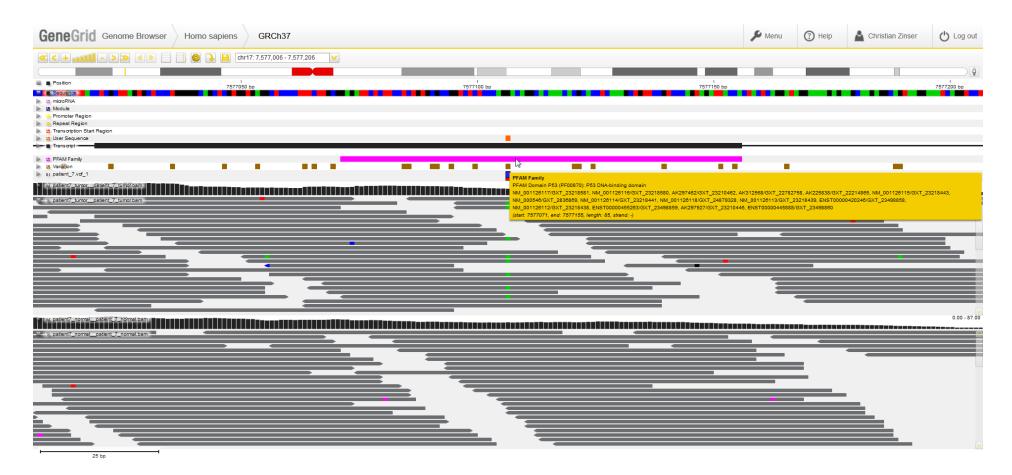

The SNP is located in the P53 DNA-binding domain

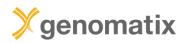

# **Visualization in the Genomatix Genome Browser**

| eneGrid                                                                                                    | Genome E                               | Browser Ho                                  | mo sapiens                                            | GRCh37                                      |                                                                                      |                                             |    |                                                                  |                                                                            |                                                                      |                                      |                   |                                                                    | 🔎 Menu                                                                   | Help                                           | A Christian                                                | Zinser                         | C) Lo                |
|----------------------------------------------------------------------------------------------------|----------------------------------------|---------------------------------------------|-------------------------------------------------------|---------------------------------------------|--------------------------------------------------------------------------------------|---------------------------------------------|----|------------------------------------------------------------------|----------------------------------------------------------------------------|----------------------------------------------------------------------|--------------------------------------|-------------------|--------------------------------------------------------------------|--------------------------------------------------------------------------|------------------------------------------------|------------------------------------------------------------|--------------------------------|----------------------|
| < + antifit -                                                                                                    | ->> (                                  |                                             | Description: Chr17: Chr17: 7577050 bp                 | 7,577,006 - 7,577,206                       |                                                                                      |                                             |    | 7577100 8                                                        | P                                                                          |                                                                      |                                      |                   | 7577150 bp                                                         |                                                                          |                                                |                                                            |                                | 577200 bi            |
| microRNA<br>Module<br>Promoter Region<br>Repeat Region<br>Transcription Start Rej<br>User Sequence<br>Transcript | gion                                   |                                             |                                                       |                                             |                                                                                      |                                             |    |                                                                  |                                                                            |                                                                      |                                      |                   |                                                                    |                                                                          |                                                |                                                            |                                |                      |
| PFAM Family<br>/ariation<br>patient_7.vcf_1                                                                      |                                        |                                             |                                                       |                                             |                                                                                      |                                             |    |                                                                  | J.                                                                         |                                                                      |                                      | 8                 |                                                                    |                                                                          |                                                |                                                            |                                |                      |
|                                                                                                    | •                                      |                                             |                                                       |                                             | -                                                                                    |                                             |    |                                                                  |                                                                            |                                                                      |                                      |                   |                                                                    | _                                                                        |                                                |                                                            |                                | T                    |
| Sample dat                                                                                                    | ails (2)                               |                                             | de (66)                                               |                                             | Camption B                                                                           | utations (20                                | 0) | COSMIC (12)                                                      | Literatu                                                                   |                                                                      | Clinical                             |                   |                                                                    |                                                                          | ac (100)                                       | Litereture Ferrure                                         |                                |                      |
| Sample det.<br>Ref allele                                                                                        | Alt                                    | Transcript effer<br>Ref protein             | Alt protein                                           | IP (1) ClinVa<br>Gene symbol                | Transcript                                                                           | utations (20<br>Transcri S                  | 1  | COSMIC (12)<br>Type                                              | Genomic                                                                    | re diseases (100+)<br>Effect prediction [                            | Deleterious                          |                   | I) Gene detai                                                      | Variation                                                                | ns (100)<br>Coding                             | Literature tissue<br>Relative                              | as (100+)<br>BLOSUM            | SI                   |
| Ref allele                                                                                                    |                                        |                                             |                                                       |                                             |                                                                                      |                                             | 1  |                                                                  |                                                                            |                                                                      | Deleterious                          |                   |                                                                    |                                                                          |                                                | Relative coding                                            | BLOSUM                         | SI                   |
| Ref allele                                                                                                    | Altallele                              | Ref protein sequence                        | Alt protein<br>sequence                               | Gene symbol                                 | Transcript<br>accession                                                              | Transcri S<br>version                       | 1  | Туре                                                             | Genomic<br>feature                                                         | Effect prediction [                                                  | Deleterious                          | Low               | Variation coding                                                   | Variation<br>protein                                                     | Coding                                         | Relative<br>coding<br>0.70                                 | BLOSUM                         | SI                   |
| Ref allele                                                                                                    | Alt<br>allele<br>A                     | Ref protein<br>sequence<br>P                | Alt protein<br>sequence<br>S                          | Gene symbol<br>TP53                         | Transcript<br>accession<br>NM_001126112                                              | Transcri S<br>version<br>2                  | 1  | Type<br>protein cod                                              | Genomic<br>feature<br>cds • exon                                           | Effect prediction I<br>missense                                      | Deleterious<br>V                     | Low<br>confidence | Variation coding<br>832C>T                                         | Variation<br>protein<br>Pro278Ser                                        | Coding<br>position<br>832                      | Relative<br>coding<br>0.70<br>0.70                         | BLOSUM<br>-1<br>-1             | SII<br>sco<br>(      |
| Ref allele                                                                                                    | Alt<br>allele<br>A<br>A                | Ref protein<br>sequence<br>P<br>P           | Alt protein<br>sequence<br>S<br>S                     | Gene symbol<br>TP53<br>TP53                 | Transcript<br>accession<br>NM_001126112<br>NM_000546                                 | Transcri S<br>version<br>2<br>5             | 1  | Type<br>protein cod<br>protein cod                               | Genomic<br>feature<br>cds • exon<br>cds • exon                             | Effect prediction [<br>missense<br>missense                          | Deleterious<br>✓<br>✓                | Low<br>confidence | Variation coding<br>832C>T<br>832C>T<br>832C>T                     | Variation<br>protein<br>Pro278Ser<br>Pro278Ser                           | Coding<br>position<br>832<br>832               | Relative<br>coding<br>0.70<br>0.70<br>0.80                 | BLOSUM<br>-1<br>-1             |                      |
| Ref allele                                                                                                    | Alt<br>allele<br>A<br>A<br>A           | Ref protein<br>sequence<br>P<br>P           | Alt protein<br>sequence<br>S<br>S<br>S<br>S           | Gene symbol<br>TP53<br>TP53<br>TP53         | Transcript<br>accession<br>NM_001126112<br>NM_000546<br>NM_001126113                 | Transcri<br>version<br>2<br>5<br>2          | 1  | Type<br>protein cod<br>protein cod<br>protein cod                | Genomic<br>feature<br>cds • exon<br>cds • exon<br>cds • exon               | Effect prediction [<br>missense<br>missense<br>missense              | Deleterious<br>✓<br>✓<br>✓           | Low<br>confidence | Variation coding<br>832C>T<br>832C>T<br>832C>T<br>832C>T           | Variation<br>protein<br>Pro278Ser<br>Pro278Ser<br>Pro278Ser              | Coding<br>position<br>832<br>832<br>832        | Relative<br>coding<br>0.70<br>0.70<br>0.80<br>0.81         | BLOSUM<br>-1<br>-1<br>-1<br>-1 | SII<br>soc<br>(<br>( |
|                                                                                                    | Alt<br>allele<br>A<br>A<br>A<br>A<br>A | Ref protein<br>sequence<br>P<br>P<br>P<br>P | Alt protein<br>sequence<br>S<br>S<br>S<br>S<br>S<br>S | Gene symbol<br>TP53<br>TP53<br>TP53<br>TP53 | Transcript<br>accession<br>NM_001126112<br>NM_000546<br>NM_001126113<br>NM_001126114 | Transcri S<br>version 2<br>5<br>2<br>2<br>2 | 1  | Type<br>protein cod<br>protein cod<br>protein cod<br>protein cod | Genomic<br>feature<br>cds • exon<br>cds • exon<br>cds • exon<br>cds • exon | Effect prediction []<br>missense<br>missense<br>missense<br>missense | Deleterious<br>√<br>√<br>√<br>√<br>√ | Low<br>confidence | Variation coding<br>832C>T<br>832C>T<br>832C>T<br>832C>T<br>832C>T | Variation<br>protein<br>Pro278Ser<br>Pro278Ser<br>Pro278Ser<br>Pro278Ser | Coding<br>position<br>832<br>832<br>832<br>832 | Relative<br>coding<br>0.70<br>0.70<br>0.80<br>0.81<br>0.70 | BLOSUM<br>-1<br>-1<br>-1<br>-1 | 0<br>0<br>0          |

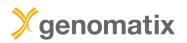

# P53 core domain in complex with DNA

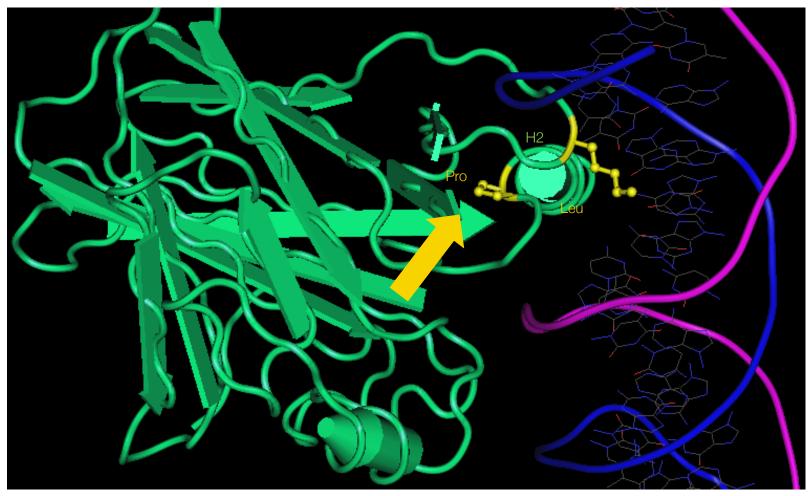

Source: NCBI structure, MMDB ID: 106061

▶ the identified mutation could affect DNA binding or DNA affinity